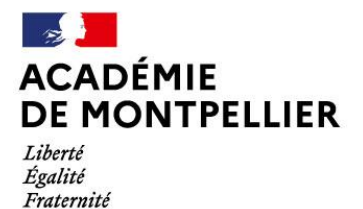

Direction des services départementaux de l'éducation nationale du Gard

# **Guide de référence « Post-3 ème » pour l'affectation en**

- **1 ère année de CAP**
- **2 nde professionnelle**
- **2 nde générale et technologique**
- Contacts : DSDEN du Gard Division des Eleves et des Etablissements Bureau de l'affectation des élèves 58 rue Rouget de Lisle 30031 NIMES CEDEX

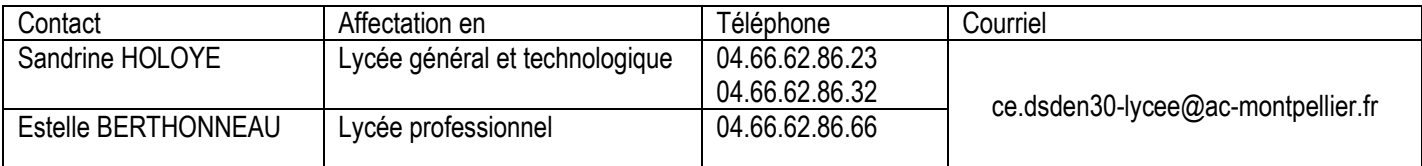

#### **Détermination du lycée de secteur en fonction du domicile de l'élève** :

- $\Rightarrow$  Cliquer sur le lien suivant : <https://applications.ac-montpellier.fr/apps/dsden30/ecoly/>
- $\Rightarrow$  Cette information est également accessible à l'usager sur le site de la DSDEN, dans l'onglet Scolarité/Etudes/Examens

**En cas de problème technique de saisie**, contacter la Plateforme d'assistance aux établissements au 04.67.91.48.00 ou en vous connectant au portail accessible à l'adresse suivante via vos identifiants académiques : [https://asap.ac-montpellier.fr](https://asap.ac-montpellier.fr/)

# **NOUVEAUTÉ IMPORTANTE**

**TOUS les établissements privés sous contrat** (Education nationale et Agriculture) **intègrent la procédure d'affectation Affelnet** pour l'affectation 2023

Les établissements d'origine – ou les familles lorsqu'elles utilisent le service en ligne Affectation – **saisiront sur Affelnet le ou les vœu(x) de 2nde GT, 1ère année de CAP ou 2nde professionnelle correspondant(s**) (cf liste des codes voeux). Parallèlement, **les familles devront** – comme par le passé – avoir établi en amont un contact direct avec les établissements privés qu'elles souhaitent intégrer, et **avoir déposé un dossier** de façon à ce que les commissions de classement de ces lycées puissent se prononcer sur leur candidature

# **RAPPEL DES ÉVOLUTIONS RÉCENTES**

# **Le Service en Ligne Affectation**

La mise en place du service en ligne affectation permet aux représentants légaux des élèves scolarisés en 3<sup>ème</sup> dans un établissement public ou privé sous contrat de l'éducation nationale ou de l'enseignement agricole de :

- visualiser toutes les offres de formation de niveau post-3<sup>ème</sup> (1<sup>ère</sup> année de CAP, 2<sup>nde</sup> professionnelle et 2 nde générale et technologique, sous statut scolaire ou sous statut d'apprenti) sur le territoire national, **à partir du vendredi 7 avril 2023**
- saisir les vœux de leurs enfants, sur tout le territoire (jusqu'à 10 vœux dans l'académie et jusqu'à 5 vœux hors académie) **à partir du mardi 9 mai et jusqu'au mardi 30 mai**
- consulter les résultats de l'affectation **à partir du mardi 27 juin 14h30**

**Le service en ligne est accessible via l[e portail Scolarité Services](https://education.gouv.fr/accedez-au-portail-scolarite-services-de-votre-academie-5222) pour les parents d'élèves de niveau 3e scolarisés dans un établissement public ou privé sous contrat de l'éducation nationale ou via les services numériques de leur établissement pour les parents d'élèves scolarisés en 3e d'enseignement agricole**

Durant tout le mois de mai, un transfert des vœux saisis sera effectué entre le service en ligne et Affelnet Lycée afin de faciliter le dialogue entre les familles et les établissements, ces derniers pouvant visualiser les saisies réalisées par les familles.

# **•** L'affectation en 2<sup>nde</sup> générale et technologique

Le principe général reste une affectation sur le lycée de secteur, quels que soient les enseignements optionnels éventuels souhaités. Des dérogations de secteur peuvent être demandées, sur des motifs et selon des procédures détaillées dans le chapitre « assouplissement de la carte scolaire », page [13](#page-12-0)

Font toutefois exception à cette règle et sont affectés sur procédures particulières ou sur barèmes établis en fonction des notes et compétences :

# - **Pour toute l'académie**, les admissions en :

- o Sections internationales (cf procédures particulières)
- o Sections bi-nationales (Abibac, Bachibac, Esabac) (cf procédures particulières)
- o Section orientale japonais ou chinois (recrutement sur notes et compétences)
- o Section euro portugais (recrutement sur notes et compétences)
- o 2 nde GT avec l'enseignement optionnel
	- « Création et culture-design » (recrutement sur notes et compétences)
	- « Langue C » peu répandues : arabe, chinois, japonais, portugais, russe (recrutement sur notes et compétences)
- « Ecologie, aménagement, territoire et développement rural » (recrutement sur notes et compétences)
- Des spécificités départementales peuvent exister pour les admissions en 2<sup>nde</sup> GT pour les enseignements optionnels suivants :
	- o « Arts »
	- o « Biotechnologies »
	- o « Création et innovation technologiques »
	- o « Education physique et sportive »
	- o « Langue C : Italien »
	- o « Santé et social »
	- o « Sciences de l'ingénieur »
	- o « Sciences et laboratoire »

Il convient de consulter le guide de référence du département concerné pour connaître les modalités d'admission arrêtées.

# **L'affectation en 2 nde professionnelle**

Pour les formations regroupées en « famille de métiers » :

- Métiers de l'aéronautique
- Métiers de l'agencement, de la menuiserie et de l'ameublement
- Métiers de l'alimentation
- Métiers de l'hôtellerie-restauration
- Métiers de la beauté et du bien-être
- Métiers de la construction durable, du bâtiment et des travaux publics,
- Métiers de la gestion administrative, du transport et de la logistique,
- Métiers de la maintenance des matériels et des véhicules,
- Métiers de la réalisation d'ensembles mécaniques et industriels,
- Métiers de la relation client
- Métiers des études et de la modélisation numérique du bâtiment
- Métiers des industries graphiques et de la communication,
- Métiers des transition numérique et énergétique,
- Métiers du pilotage et de la maintenance d'installations automatisées

le recrutement se fera sur la famille de métiers, quel que soit le nombre de spécialités proposées en 1ère. L'indication des bacs accessibles dans l'établissement à l'issue de la 2<sup>nde</sup> sera portée dans la rubrique « information » du vœu. **Attention : il existe une relative priorité à l'affectation en 1ère des élèves déjà scolarisés dans l'établissement**.

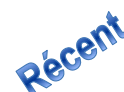

Une option « unités de formation facultatives secteur sportif (UFSS) » est proposée dans certaines spécialités de bacs professionnels (<u>option démarrant soit dès la 2<sup>nde</sup>, soit à partir de la 1ère Pro</u>) :

- Accompagnement, soins et services à la personne
- Animation enfance et personnes âgées
- Assistance à la gestion des organisations et de leurs activités (AGORA)
- Installateur en chauffage, climatisation et énergies renouvelables
- **Logistique**
- Maintenance et efficacité énergétique
- Métiers de l'accueil
- Métiers de la sécurité
- Métiers de l'électricité et de ses environnements connectés
- Métiers du commerce et de la vente (options A et B)
- Métiers du froid et des énergies renouvelables
- Organisation de transport de marchandises
- Systèmes numériques (options A, B et C)

La liste des établissements proposant cette option à la rentrée 2023 (susceptible d'évoluer) figure en annexe 5. **Attention : il existe une relative priorité à l'affectation en 1ère des élèves déjà scolarisés dans l'établissement**.

- **La même application (Affelnet Lycée) étant utilisée** quel que soit le niveau d'affectation souhaité, il n'existe **qu'une seule fiche de candidature** qui peut combiner les demandes des différents niveaux. Précision : Les familles des élèves de 3<sup>ème</sup> qui font le choix d'une saisie directe sur le service en ligne Affectation ne sont pas concernées par cette fiche de candidature
- **Un maximum de 10 vœux dans l'académie pourra être formulé.**   $\Rightarrow$  Cette possibilité sera surtout utile pour les élèves candidats pour les 2 niveaux d'affectation
- **Il n'existe pas de bonus 1er vœu: l'ordre des vœux sera le reflet de la demande réelle.**   $\Rightarrow$  Ainsi, par exemple,
	- un élève dont le 1er projet est un **baccalauréat professionnel en apprentissage**, mais qui souhaite également faire une demande de **formation sous statut scolaire** au cas où il ne trouve pas de contrat fait apparaître ses vœux dans cet ordre-là sans être pénalisé par la perte du "bonus 1er vœu". Son 1er vœu n'étant pas un vœu d'affectation, il pourra donc être affecté sur son 2ème vœu si son barème (non minoré par une perte de bonus) le permet ;
	- un élève qui fait un 1<sup>er</sup> vœu sur une 1<sup>ère</sup> professionnelle et un 2<sup>ème</sup> vœu sur une 2<sup>nde</sup> professionnelle ne voit pas son barème chuter sur ce 2ème vœu du fait d'une absence de bonus.
- **Accompagnement des demandes de formation en apprentissage**
	- ⇒ Pour permettre un meilleur accompagnement des élèves souhaitant poursuivre leurs études sous statut **d'apprenti**, des vœux précis de formation en apprentissage sont créés dans Affelnet. A l'issue du tour principal d'affectation, chaque établissement porteur des formations en apprentissage concernées aura connaissance des candidatures exprimées et sera ainsi en mesure de prendre contact avec les jeunes intéressés afin de les aider dans leur recherche de contrats.

**La prise en compte des notes de l'année en cours pour l'ensemble des candidats**

- $\Rightarrow$  Un seul dossier par élève étant créé, il ne pourra y avoir qu'une seule note saisie pour chaque matière, quel que soit le niveau d'affectation demandé. Pour les élèves de 2<sup>nde</sup> GT, 2<sup>nde</sup> professionnelle, 1<sup>ère</sup> année de CAP, les 8 compétences du socle seront par défaut considérées comme « maitrisées »
- **Les décisions d'orientations ne seront pas à saisir**
	- $\Rightarrow$  Elles seront intégrées automatiquement dès lors qu'elles auront été saisies dans « Siecle Orientation ».
	- $\Rightarrow$  Si l'accord concerne plusieurs voies d'orientation, elles seront toutes intégrées sur Affelnet
	- $\Rightarrow$  Il appartiendra au chef d'établissement d'être attentif à ce que les vœux formulés soient compatibles avec les décisions d'orientation arrêtées. Dans le cas contraire, lors de l'audit avant validation par le chef d'établissement, les élèves concernés feront l'objet d'une alerte.

<span id="page-4-0"></span>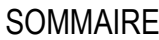

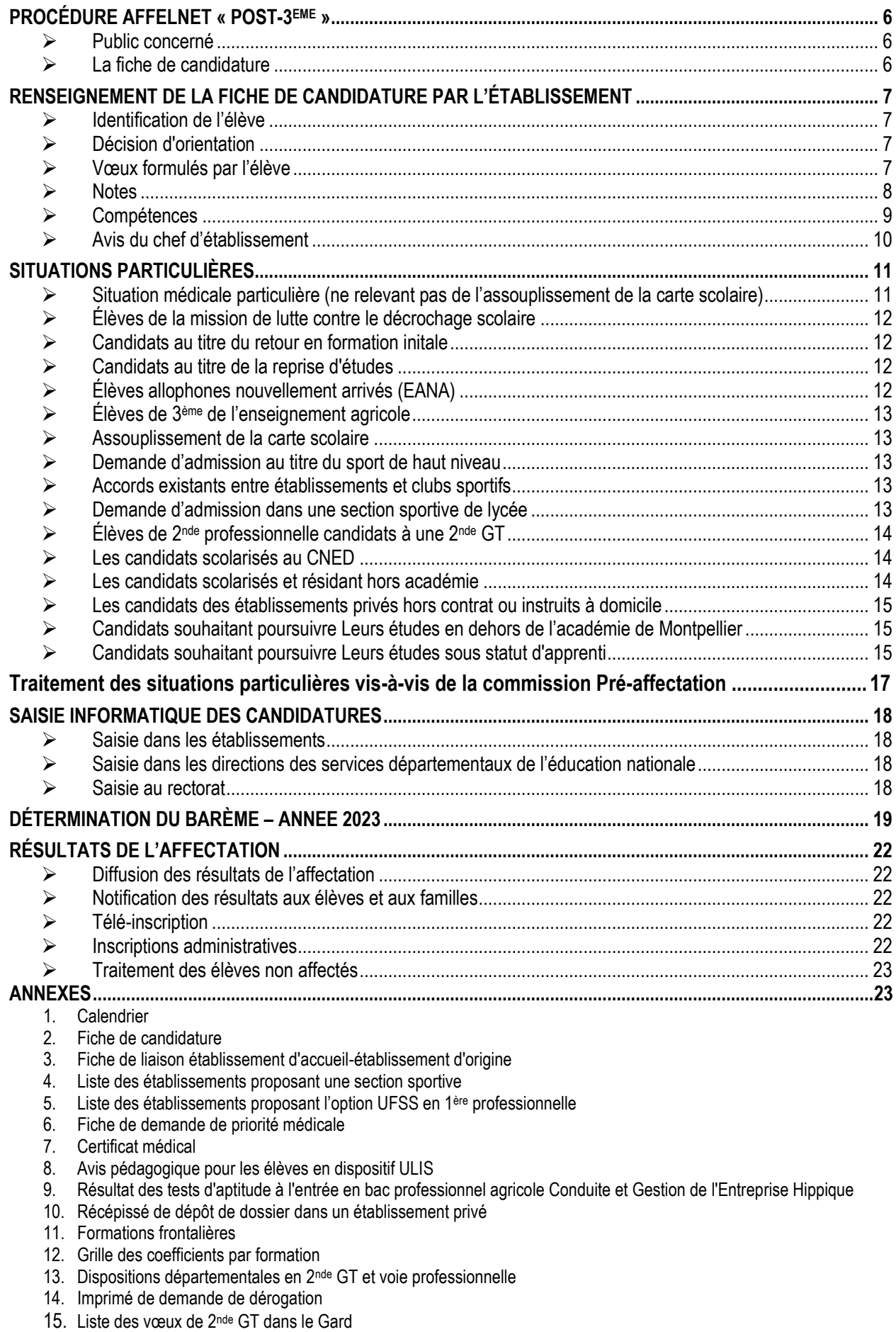

# **PROCÉDURE AFFELNET « post-3ème »**

La procédure AFFELNET concerne l'affectation dans la voie générale et technologique ainsi que dans la voie professionnelle :

- de l'Éducation Nationale (public et **privé**)
- de l'Agriculture (public et privé)
- du lycée de la Mer Paul Bousquet à Sète (voie professionnelle uniquement)

# <span id="page-5-0"></span>**PUBLIC CONCERNÉ**

- 3<sup>ème</sup> générale
- 3<sup>ème</sup> Prépa-Métiers
- 3ème SEGPA
- 2nde générale et technologique (y compris dans l'enseignement agricole) pour les réorientations en voie professionnelle (1ère année de CAP et 2nde professionnelle) et les redoublements de 2nde GT
- 2 2<sup>nde</sup> professionnelle (y compris dans l'enseignement agricole et maritime) pour les réorientations et les redoublements
- 1<sup>ère</sup> année de CAP en deux ans (y compris dans l'enseignement agricole et maritime) pour les réorientations et les redoublements
- élèves de la mission de lutte contre le décrochage scolaire
- candidats en retour en formation initiale ou en reprise d'études (procédure particulière)

#### **NOUVEAU : Tous les ÉTABLISSEMENTS PRIVÉS ont rejoint la procédure Affelnet.**

**Pour une intégration en 1ère année de CAP, en 2nde professionnelle ou en 2nde générale et technologique dans un de ces lycées privés, il convient que :**

- 1. **la famille retire un dossier** dans l'établissement demandé et **le retourne** dûment complété à cet établissement
- 2. **l'établissement demandé peut fournir à la famille un récépissé** lors du dépôt de la demande, (cf annexe 10) que cette dernière **remettra à son établissement d'origine**
- 3. **l'établissement d'origine (ou la famille lorsqu'il s'agit d'un élève de 3ème) saisit** également **la candidature** dans Affelnet

# <span id="page-5-1"></span>**LA FICHE DE CANDIDATURE (cf. annexe 2)**

La fiche de candidature sera éditée sous la responsabilité du chef d'établissement d'origine.

Elle sera également téléchargeable par les établissements de l'académie sur Accolad ou, par tout le monde, sur le site internet du rectorat,

http://www.ac-montpellier.fr/cid88004/1ere-annee-cap-baccalaureat-professionnel-2nde-generale-technologique.html#constituer\_un\_dossier\_pour\_l\_affectation\_de\_juin

#### **UNE SEULE FICHE DE CANDIDATURE PAR CANDIDAT EST À RENSEIGNER AVANT LE JEUDI 15 JUIN 2023**

(DATE LIMITE DE SAISIE DES VŒUX - en établissement -)

**Si elle n'utilise pas le service en ligne Affectation qui lui permet de saisir elle-même ses vœux avant le 30 mai**, la famille exprime ses vœux sur la fiche de candidature. Cette fiche est complétée par l'établissement et sert de support à la saisie informatique des candidatures.

**NOTA BENE :** Les élèves originaires des établissements privés hors contrat devront avoir satisfait à l'obligation de l'examen d'entrée dans l'enseignement public.

# <span id="page-6-0"></span>**RENSEIGNEMENT DE LA FICHE DE CANDIDATURE PAR L'ÉTABLISSEMENT**

**(en cas de non-utilisation par les représentants légaux du service en ligne Affectation)**

La fiche de candidature (cf Annexe 2) est éditée par l'établissement d'origine, renseignée par l'établissement d'origine et par les familles, saisie et conservée dans l'établissement d'origine.

Le traitement informatisé requiert que soient renseignées avec la plus grande rigueur les rubriques suivantes : identification et vœux de l'élève, évaluations des compétences et champs disciplinaires, avis du chef d'établissement, situation médicale particulière.

#### <span id="page-6-1"></span>**Identification de l'élève**

Toutes les lignes doivent être renseignées avec précision.

#### <span id="page-6-2"></span>**Décision d'orientation**

La décision d'orientation prise par le chef d'établissement ou la commission d'appel conditionne le type de vœux que l'élève sera autorisé à formuler. Il conviendra donc que le **conseil de classe se prononce sur chacune des voies demandées** afin de pouvoir s'assurer de la conformité entre les vœux saisis et la décision d'orientation.

Lorsqu'une famille fera appel de la décision d'orientation arrêtée par le chef d'établissement, le chef d'établissement veillera à se reconnecter sur AFFELNET à l'issue de la commission d'appel. L'application sera **accessible jusqu'au lundi 19 juin** pour permettre la **mise en conformité des vœux et/ou des décisions d'orientation avec les décisions de la commission.**

#### <span id="page-6-3"></span>**Vœux formulés par l'élève**

- Chaque candidat peut formuler **10 vœux au maximum dans l'académie**. (Un vœu = une spécialité dans un établissement).
- Pour tout candidat à une 2<sup>nde</sup> générale et technologique, il est vivement recommandé que le dernier vœu formulé soit un vœu sans note, à capacité non limitée dans l'établissement de secteur de l'élève.
- Il est rappelé l'importance du dialogue avec les familles pour déterminer l'ordre des vœux, compte tenu du fait que la proposition tiendra compte du vœu le mieux placé possible.

#### **NOTA BENE** (Cf circulaire Dispositions particulières en vigueur)

- **o** Les candidats au **Baccalauréat professionnel Conduite et Gestion de l'entreprise Hippique** doivent avoir satisfait aux tests d'entrée. Les résultats à ces tests seront communiqués à l'établissement d'origine par l'établissement d'accueil (cf Annexe 9). Seuls pourront donc candidater à cette formation les élèves signalés par les établissements d'accueil. Le fait d'avoir satisfait au test dans au moins un des établissements de la région académique (Occitanie) autorise la candidature de l'élève sur l'un et/ou l'autre établissement, sans préjuger des résultats de l'affectation. Les tests sont organisés à des dates différentes pour permettre une seconde chance aux candidats qui auraient échoué.
- **o Formations maritimes** : L'attention est attirée sur les formations dispensées par le lycée de la Mer Paul Bousquet à Sète : l'intégration dans cet établissement est conditionnée par l'obtention d'un certificat médical qui ne peut être délivré que par un médecin des gens de mer (un seul praticien sur la région : RV à prendre au 04 67 46 33 28). Les délais d'attente peuvent donc être importants.

#### <span id="page-7-0"></span>**Notes**

**Les évaluations prises en compte seront celles de l'année en cours**

# Rappel

**1 er cas : les notes sont celles extraites des bilans périodiques du Livret Scolaire Unique (LSU). Sont concernés : les élèves actuellement scolarisés au niveau 3ème dans un établissement de l'Éducation Nationale de l'académie de Montpellier**

 L'intégration des notes sera à effectuer par l'établissement d'origine au plus tard le **jeudi 15 juin 2023**. ATTENTION : cette opération ne sera réalisable qu'une seule fois Cette opération déclenche le calcul automatique des points attribués à chacun des élèves enregistrés dans Affelnet-Lycée

**2 ème cas : les notes n'ont pas pu être extraites du LSU. Sont concernés les élèves hors académie, les élèves scolarisés en 2nde (GT et professionnelle) ou en 1ère année de CAP, les candidats non scolarisés.** 

 Dans ce cas, la note est constituée de la moyenne des trois trimestres de l'année en cours dans les disciplines suivantes, en fonction de la scolarité en cours :

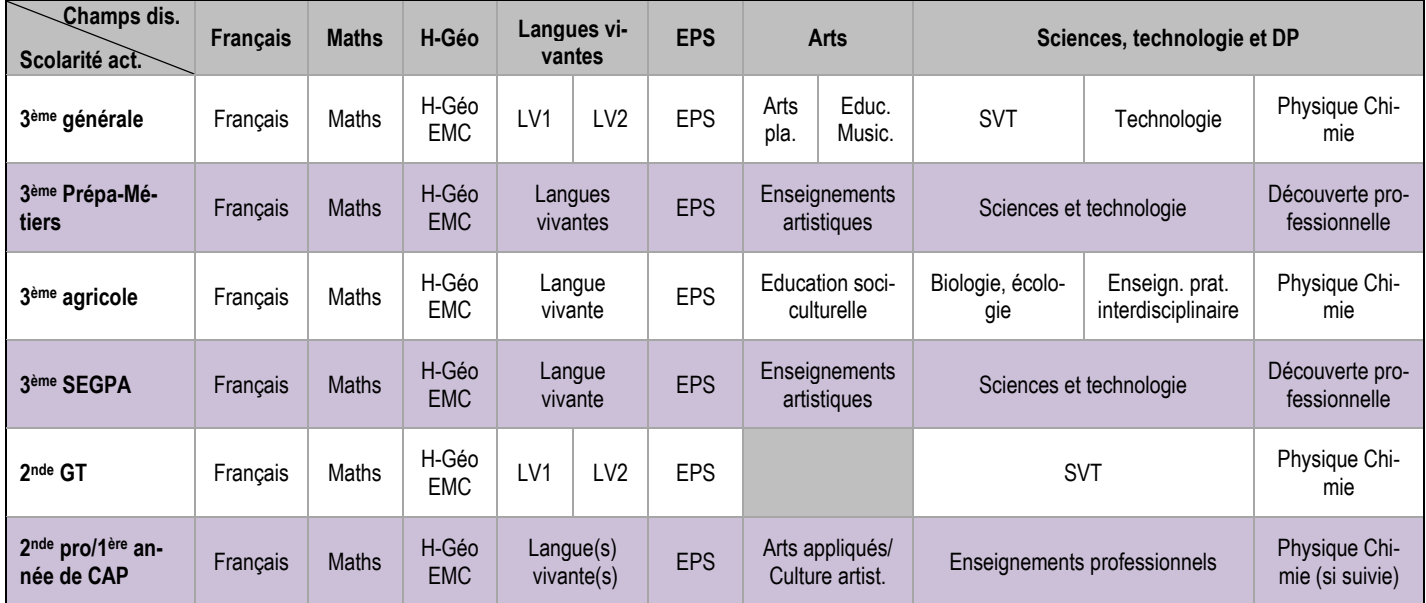

- Pour tous les candidats, les notes peuvent être prises en compte jusqu'au 15 JUIN
- En l'absence de note dans une discipline, il convient de laisser la case à vide
- Pour les élèves du palier 3ème, les **évaluations saisies seront comprises dans l'intervalle [3 ;16].** La marque décimale est le point (cf les explications de calcul de point qui figurent sur la fiche de candidature, annexe 2)
- Pour les élèves du palier 2nde, les notes seront **saisies comme habituellement**, généralement sur une échelle de 0 à 20. **Elles seront traduites, par l'application, sous forme de champs disciplinaires au moment du calcul du barème** pour les vœux de 2nde GT, professionnelle, ou 1ère année de CAP et seront donc, in fine, comprises dans l'intervalle [3 ;16] pour garantir un traitement équitable avec les élèves du palier 3ème.

# <span id="page-8-0"></span>**Compétences**

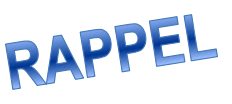

- **EXECTS Les compétences qui sont évaluées sont celles qui constituent le socle commun de connaissances, de compé**tences et de culture **en fin de cycle 4, y compris pour les élèves issus de SEGPA<sup>1</sup>**
- **Les données seront issues du bilan renseigné dans le Livret Scolaire Unique (LSU) et intégrées dans Affelnet Lycée en même temps que les évaluations disciplinaires**

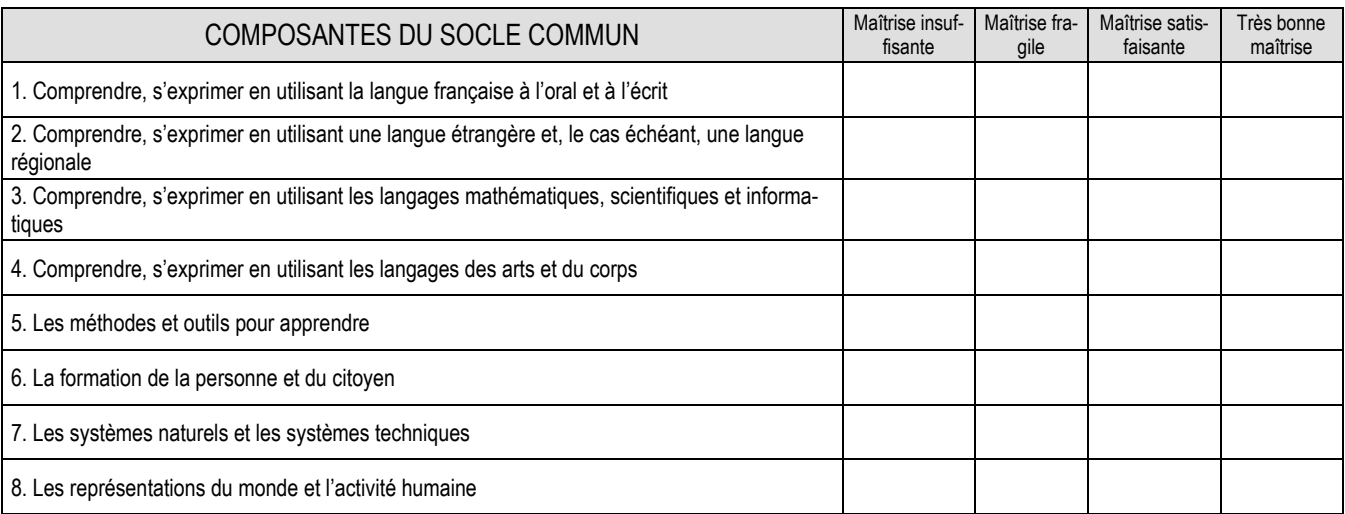

**Pour tous les candidats issus du palier 2nde (c'est-à-dire ceux scolarisés en 2nde GT, en 2nde professionnelle ou en 1ère année de CAP), les compétences ne seront pas à saisir. Elles seront automatiquement validées à « Maîtrise satisfaisante »**

-

<sup>1</sup> Le traitement statistique effectué (lissage des notes à l'intérieur d'un groupe par utilisation de la loi normale centrée/réduite) permet de corriger les effets d'une moindre maîtrise des compétences de fin de cycle 4 pour ces élèves issus de SEGPA

### <span id="page-9-0"></span>**Avis du chef d'établissement**

Les notes et les compétences de l'élève ayant été prises en compte, il s'agit à travers cet avis de se prononcer sur :

- la qualité de l'élaboration de son projet par l'élève
- le pronostic global de réussite pour **chacune** des spécialités

L'échelle des avis et leur définition est précisée ci-dessous :

#### **1. Très favorable (T) : 2500 points**

- élève très motivé par la formation sollicitée
- ayant fait des démarches pour rencontrer un ou des établissements d'accueil
- ayant fait des démarches pour rencontrer un ou des professionnels
- ayant de très bonnes perspectives de réussite dans cette formation

#### **2. Favorable (F) : 1600 points**

- élève motivé pour la formation demandée
- actif dans la construction de son projet
- ayant de bonnes perspectives de réussite dans cette formation

#### **3. Sans opposition (S) : 800 points**

- élève dont la motivation n'est pas affirmée
- peu actif dans la construction de son projet
- ayant des perspectives moyennes de réussite dans cette formation

#### **4. Réservé (R) : 0 point**

- élève peu motivé pour la formation envisagée
- réserves émises sur des perspectives de réussite dans cette formation.

#### **NOTA BENE**

- Le cas échéant, l'avis du chef d'établissement intègre les éléments d'information communiqués par les établissements d'accueil, auprès desquels les candidats ont conduit une véritable démarche d'information (cf Annexe 3).
- L'avis du chef d'établissement est **identique** lorsqu'une **même spécialité** est demandée dans plusieurs établissements.
- L'avis porte sur l'année scolaire **en cours**, quelle que soit la classe suivie par l'élève.
- L'avis du chef d'établissement n'est pas demandé pour les vœux de 2<sup>nde</sup> GT, quels qu'ils soient. En effet, seule la décision d'orientation vers la 2<sup>nde</sup> GT est nécessaire.

# **SITUATIONS PARTICULIÈRES**

# <span id="page-10-0"></span>**Les différentes situations :**

<span id="page-10-1"></span> **SITUATION MÉDICALE PARTICULIÈRE (ne relevant pas de l'assouplissement de la carte scolaire tel que défini page [13](#page-12-2) de ce guide)**

Le bonus médical a pour objectif de **permettre l'affectation des élèves présentant un handicap ou une maladie invalidant(e) dans une formation compatible avec leur état de santé et leur prise en charge médicale**. Ces situations pourront être appréciées par le médecin de la commission.

Le caractère décisif de ce bonus implique en amont la prise en compte de situations médicales qui exigent réellement une attention particulière, par exemple :

- nécessité d'affecter un candidat dans une formation compatible avec son handicap
- soins spécialisés de proximité.
- La fiche de candidature de l'élève prévoit de recenser les situations médicales particulières connues par l'établissement ou signalées par la famille (case « oui » à cocher). Dans ce cas, un dossier médical sera constitué. Il devra contenir les éléments suivants :
	- **1.** Demande écrite de la famille ou de l'élève majeur (cf annexe 6) ;
	- **2.** Certificat médical détaillé sous pli confidentiel (cf annexe 7) à compléter par le médecin qui suit l'élève, précisant :
		- La nature de la pathologie ;
		- La nature du handicap (déficience, incapacité et désavantage) ;
		- Les contre-indications absolues à certaines formations professionnelles (préciser lesquelles) ;
		- **La nature de la prise en charge médicale :**
			- o **Lieu des soins ;**
			- o **Rythme des soins.**
	- **3.** Avis motivé du médecin de l'Éducation nationale, chaque fois que possible.
- Le dossier médical complet est remis par la famille au chef d'établissement (dans lequel l'enfant est actuellement scolarisé) **le 9 mai 2023 (date spécifique au Gard)au plus tard** qui le transmet sous pli confidentiel au médecin conseiller technique de l'inspecteur d'académie - directeur académique des services de l'éducation nationale du département dans lequel est scolarisé l'élève (ou du département demandé en premier vœu pour les candidats extérieurs à l'académie) pour le **16 mai au plus tard (date spécifique au Gard).**
- Le dossier est examiné au plus tard lors de la commission Pré-affectation (voir calendrier départemental). En cas d'avis favorable de la commission, l'affectation du candidat sera assurée
	- dans la spécialité et l'établissement demandés pour la voie professionnelle,
	- dans l'établissement demandé, compte **non-tenu** des enseignements optionnels, pour la voie générale et technologique

**Les élèves scolarisés en ULIS (unité localisée pour l'inclusion scolaire) seront systématiquement recensés comme présentant une situation médicale particulière et établiront obligatoirement un dossier médical comme indiqué ci-dessus. Le bonus médical ne leur sera pas systématiquement attribué.**

**Par ailleurs, il est vivement recommandé que ces élèves bénéficient d'une période d'immersion de plusieurs jours dans la (les) spécialité(s) demandée(s) et dans l(es)'établissement(s) souhaité(s) afin de vérifier la pertinence de leur projet au regard de leurs troubles ou pathologies, des exigences de la formation et des conditions matérielles d'accueil dans l'établissement (joindre un compte-rendu – annexe 8 – au dossier médical).**

# <span id="page-11-0"></span>**ÉLÈVES DE LA MISSION DE LUTTE CONTRE LE DÉCROCHAGE SCOLAIRE**

- La candidature de ces élèves peut être étudiée en commission départementale de « Pré-affectation » (voir tableau ciaprès : le Gard n'est pas concerné)
- Dans ce cas, le dossier de candidature comprend :
	- i. la fiche de candidature portant identification et vœux de l'élève
	- ii. tous les éléments de nature pédagogique permettant à la commission de se prononcer sur la valeur de la candidature (bulletins scolaires de l'année précédente, éléments d'évaluation scolaire de l'année en cours ainsi que l'avis du chef d'établissement).

# <span id="page-11-1"></span>**CANDIDATS AU TITRE DU RETOUR EN FORMATION INITALE**

#### Public concerné :

- tout jeune âgé de 16 à 25 ans révolus ayant interrompu sa formation **sans diplôme ou ne possédant que le DNB ou le CFG** (décret 2014-1453)
- tout jeune âgé de 16 à 25 ans révolus ayant interrompu sa formation **sans diplôme, titre ou certificat inscrit au RNCP** (décret 2014-1454)

Ces candidatures seront étudiées en commission départementale de Pré-Affectation (voir tableau ci-après)

- Le dossier de candidature est instruit par le centre d'information et d'orientation le plus proche du domicile du candidat (conformément à la circulaire en vigueur).
- La candidature est saisie par la direction des services départementaux de l'éducation nationale du département demandé en premier vœu. **Le numéro d'établissement attribué lors de la saisie sera celui du CIO qui a transmis le dossier** pour permettre à celui-ci de suivre les dossiers qu'il a instruits.
- Date limite d'arrivé à la DSDEN **: jeudi 25 mai 2023**.

# <span id="page-11-2"></span>**CANDIDATS AU TITRE DE LA REPRISE D'ÉTUDES**

Public concerné : toute personne ayant interrompu ses études et déjà **titulaire d'un diplôme de la voie professionnelle**

Ces candidatures seront étudiées en commission départementale de Pré-Affectation (voir tableau ci-après)

- Le dossier de candidature est instruit par le centre d'information et d'orientation le plus proche du domicile du candidat (conformément à la circulaire en vigueur).
- La candidature est saisie par la direction des services départementaux de l'éducation nationale du département demandé en premier vœu. **Le numéro d'établissement attribué lors de la saisie sera celui du CIO qui a transmis le dossier** pour permettre à celui-ci de suivre les dossiers qu'il a instruits
- Date limite d'arrivé à la DSDEN : **: jeudi 25 mai 2023**.

# <span id="page-11-3"></span>**ÉLÈVES ALLOPHONES NOUVELLEMENT ARRIVÉS (EANA)**

*Rappel : Les élèves définis comme EANA (anciennement ENAF–Élèves Nouvellement Arrivés en France-) sont ceux qui ont été scolarisés en France à partir du 1er janvier 2022.*

La candidature de ces élèves peut être étudiée en commission départementale Pré-Affectation (voir tableau ci-après : le Gard n'est pas concerné)

Dans ce cas précis, le dossier de candidature comprendra :

- 1. la fiche de candidature portant identification et vœux de l'élève (**la scolarité d'origine renseignée sera systématiquement 3UPEAA**). Les notes prises en compte seront :
	- a. Note de français = note de français langue étrangère
	- b. Note de langue vivante = note de la langue vivante étudiée en cours d'année, sinon note dans une langue étudiée dans un parcours antérieur (qui s'appuiera sur des bulletins scolaires ou des traces écrites de ce parcours), sinon note de langue maternelle dans la mesure du possible. À défaut, il sera

fait appel aux enseignants de langue et culture d'origine et/ou la note sera établie en référence aux compétences évaluées dans le cadre du socle commun.

- c. Note de mathématique = Note de l'année en cours. À défaut, à partir d'un protocole existant dans la langue maternelle de l'élève. À défaut, valorisation d'un parcours antérieur qui s'appuiera sur des bulletins scolaires ou des traces écrites de ce parcours
- 2. tous les éléments de nature pédagogique permettant à la commission de se prononcer sur la valeur de la candidature (éléments d'évaluation scolaire de l'année en cours – en particulier bulletins scolaires, niveau de maîtrise de la langue française ainsi que l'avis du conseil de classe).

# <span id="page-12-1"></span>**ÉLÈVES DE 3EME DE L'ENSEIGNEMENT AGRICOLE**

Les candidatures seront saisies par l'établissement d'origine ou directement par les familles qui souhaiteraient utiliser le service en ligne Affectation. La formation d'origine saisie pour ces candidats sera « **3E-AGR » exclusivement.**

# <span id="page-12-2"></span><span id="page-12-0"></span>**ASSOUPLISSEMENT DE LA CARTE SCOLAIRE**

- L'application permet de traiter les demandes de dérogation au secteur de recrutement en attribuant un bonus dégressif au regard des motifs invoqués et hiérarchisés de la façon suivante :
	- **1.** élèves souffrant d'un handicap
	- **2.** élèves bénéficiant d'une prise en charge médicale importante à proximité de l'établissement demandé
	- **3.** boursiers au mérite ou sur critères sociaux
	- **4.** élèves dont un frère ou une sœur est scolarisé dans l'établissement souhaité
	- **5.** élèves dont le domicile est situé en limite de zone de desserte et proche de l'établissement souhaité.
	- **6.** élèves qui doivent suivre un parcours scolaire particulier
	- **7.** Autre raison

Attention : ces demandes de dérogation ne concernent que les vœux d'admission sur une 2nde générale et technologique (vœux avec « barème, sans notes »)

### <span id="page-12-3"></span>**DEMANDE D'ADMISSION AU TITRE DU SPORT DE HAUT NIVEAU**

 Les fédérations sportives feront connaître à la DRAIO, **par l'intermédiaire du CREPS (M. NIEL),** la liste des sportifs de haut niveau (cf note de service du MENESR n°2014-071 du 30/04/2014) **avant le 8 juin 2023**. Un bonus, saisi à la DRAIO, sera alors accordé aux élèves concernés. Ce bonus leur garantit l'affectation dans la formation souhaitée.

**AUCUNE LISTE REÇUE PAR UN AUTRE CANAL NE SERA PRISE EN COMPTE.**

# <span id="page-12-4"></span>**ACCORDS EXISTANTS ENTRE ÉTABLISSEMENTS ET CLUBS SPORTIFS**

 Un certain nombre de clubs ont passé des accords pour l'accueil dans un même établissement de leurs licenciés afin de rendre compatibles leur scolarité avec les contraintes liées à la pratique sportive. Sur la base de ces accords, un bonus, saisi à la direction des services départementaux de l'éducation nationale, sera alors accordé aux élèves concernés. Ce bonus leur facilite l'affectation dans l'établissement souhaité, sans la garantir.

# <span id="page-12-5"></span>**DEMANDE D'ADMISSION DANS UNE SECTION SPORTIVE DE LYCÉE**

#### **Rappel : il n'existe aucune section sportive en lycée professionnel**

- Conformément à la circulaire N° 2011-099 du 29 septembre 2011. *« Les candidatures sont proposées par le chef d'établissement sur la base de critères sportifs, après consultation des instances fédérales partenaires du projet. » « Dans le cadre de l'assouplissement de la carte scolaire, des dérogations peuvent être accordées dans la limite des places disponibles au titre du motif «* parcours particulier de l'élève *» ».*
- Le chef d'établissement qui dispose d'une ou plusieurs sections sportives (cf annexe 4) fait parvenir **au plus tard le 15 juin 2023** à l'inspecteur d'académie – directeur académique des services de l'éducation nationale la liste des élèves sélectionnés sur la base de critères sportifs, après consultation des instances fédérales partenaires du projet. L'inspecteur d'académie – directeur académique des services de l'éducation nationale valide le motif de « parcours particulier de l'élève ».

**Les candidats sont affectés après les élèves du secteur, dans la limite des capacités d'accueil globales de l'établissement**, arrêtées par le recteur.

*Attention,* 

 *les établissements agricoles n'étant pas sectorisés, il n'y a pas lieu de demander une dérogation de secteur ; le motif "parcours scolaire particulier" n'a donc pas à être invoqué pour intégrer une section sportive dans ces établissements.*

### <span id="page-13-0"></span>**ÉLÈVES DE 2NDE PROFESSIONNELLE CANDIDATS À UNE 2NDE GT**

- **1.** L'élève a obtenu le passage en 2nde GT antérieurement : la candidature est saisie dans Affelnet par l'établissement d'origine et la photocopie de la décision d'orientation est envoyée à l'inspecteur d'académie – directeur académique des services de l'éducation nationale
- 2. L'élève n'a pas obtenu le passage en 2<sup>nde</sup> GT antérieurement : le chef d'établissement, après consultation des conseils des classes d'origine et d'accueil, peut autoriser cette candidature qu'il saisit dans Affelnet. Une copie de cette autorisation est envoyée à l'inspecteur d'académie – directeur académique des services de l'éducation nationale.

# <span id="page-13-1"></span>**LES CANDIDATS SCOLARISÉS AU CNED**

- **Ces candidats, quel que soit leur niveau de scolarité, ne sont pas concernés cette année par l'utilisation du Service en ligne Affectation**
- La fiche de candidature sera téléchargée et imprimée en un seul exemplaire par le candidat sur le site Internet du rectorat : http://www.ac-montpellier.fr rubrique « Scolarité/études/examens » puis "orientation", et "être candidat à une formation" puis en cliquant au choix sur « en 1ère année de CAP » ou « en 2nde professionnelle » ou encore « en 2nde générale et technologique » (il s'agit de la même fiche)
- Il sera également possible pour ces candidats de sélectionner et éditer leurs demandes de poursuite d'étude sur un document accessible sur le site du ministère de l'éducation nationale
- La famille adressera cette fiche au CNED qui la complétera et saisira les vœux en utilisant le service national de « saisie simplifiée ».
	- **Date limite de saisie : jeudi 15 juin 2023**.
- Parallèlement, la famille transmettra deux justificatifs de domicile à la direction des services départementaux de l'Éducation Nationale de son département de résidence (s'il est situé dans l'académie) accompagnés d'une copie du récapitulatif de saisie Affelnet ou, à défaut, de la fiche de candidature

# <span id="page-13-2"></span>**LES CANDIDATS SCOLARISÉS ET RÉSIDANT HORS ACADÉMIE**

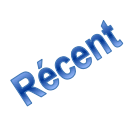

- Les représentants légaux pourront réaliser directement la saisie des vœux souhaités dans notre académie via le Service en ligne Affectation, avant le 30 mai 2023. Ils seront attentifs à d'éventuelles dispositions particulières qui leurs seraient indiquées sur le site
- A défaut d'une saisie directe par la famille, la fiche de candidature sera imprimée (en un seul exemplaire par candidat) par l'établissement d'origine sur le site internet du rectorat : http://www.ac-montpellier.fr rubrique « Scolarité/études/examens » puis "orientation", et "être candidat à une formation" puis en cliquant au choix sur « en 1<sup>ère</sup> année de CAP » ou « en 2<sup>nde</sup> professionnelle » ou encore « en 2<sup>nde</sup> générale et technologique » (il s'agit de la même fiche)
- Dans ce 2<sup>ème</sup> cas. l'établissement d'origine complétera la fiche et saisira les vœux en utilisant le service national de « saisie simplifiée ». **Date limite de saisie : jeudi 15 juin 2023**.

**ATTENTION : Les formations de l'académie de Montpellier sont accessibles en priorité aux élèves de cette académie.**  Toutefois, les candidatures extérieures à l'académie sont prises en compte :

- 1. **pour les formations relevant du ministère de l'agriculture** : de la même façon, le recrutement étant national ;
- 2. **pour les formations relevant du lycée de la mer Paul Bousquet à Sète** : de la même façon, le recrutement étant national ;

#### 3. **pour les formations relevant du ministère de l'éducation nationale** :

- de la même façon en cas de changement de résidence de la famille. Dans ce cas, un avis de mutation du représentant légal ou deux justificatifs de domicile seront envoyés à la direction des services départementaux de l'éducation nationale du département demandé en premier vœu. **Date limite d'arrivée : jeudi 8 juin 2023.**
- de la même façon pour les élèves de l'académie de Toulouse souhaitant intégrer une des formations listées en annexe 11, proposées dans les établissements frontaliers cités
- dans la limite des places disponibles dans tous les autres cas

### <span id="page-14-0"></span> **LES CANDIDATS DES ÉTABLISSEMENTS PRIVÉS HORS CONTRAT OU INSTRUITS Á DOMI-CILE**

- **Ces candidats, quel que soit leur niveau de scolarité, ne sont pas concernés par l'utilisation du Service en ligne Affectation**
- La fiche de candidature sera imprimée en un seul exemplaire par le candidat sur le site Internet du rectorat : http://www.ac-montpellier.fr rubrique « Scolarité/études/examens » puis "orientation", et "être candidat à une formation" puis en cliquant au choix sur « en 1<sup>ère</sup> année de CAP » ou « en 2<sup>nde</sup> professionnelle » ou encore « en 2nde générale et technologique » (il s'agit de la même fiche)
- Il sera également possible pour ces candidats de sélectionner et éditer leurs demandes de poursuite d'étude sur un document accessible sur le site du ministère de l'éducation
- L'établissement d'origine ou la famille (en cas d'instruction à domicile) complétera et adressera cette fiche à la direction des services départementaux de l'éducation nationale du département demandé en premier vœu, accompagnée des bulletins scolaires de l'année en cours, d'un justificatif de domicile et, le cas échéant, d'un avis de mutation dans le département demandé. Ce service réalisera la saisie des vœux. **Date limite d'arrivée : jeudi 8 juin 2023**.
- Les élèves devront avoir satisfait à l'obligation de l'examen d'entrée dans l'enseignement public. S'adresser à la DSDEN du Gard ([ce.dsden30-bv2e@ac-montpellier.fr\)](mailto:ce.dsden30-bv2e@ac-montpellier.fr) en précisant le niveau et la spécialité demandée.

# <span id="page-14-1"></span> **CANDIDATS SOUHAITANT POURSUIVRE LEURS ÉTUDES EN DEHORS DE L'ACADÉMIE DE MONTPELLIER**

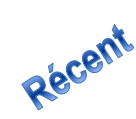

- Les représentants légaux des élèves scolarisés dans une classe de 3ème pourront réaliser directement la saisie des vœux souhaités hors académie via le Service en ligne Affectation. Ils seront attentifs à d'éventuelles dispositions particulières qui leurs seraient indiquées sur le site
- Dans ce cas un vœu de recensement de type "VŒU HORS ACADEMIE" sera automatiquement généré sur l'application Affelnet Lycée de l'établissement d'origine qui veillera à compléter les dossiers si besoin en se connectant, comme les années antérieures, via AffelMap,sur l'application Affelnet Lycée de l'académie demandée. Des comptes d'accès aux saisies simplifiées seront automatiquement créés aux établissements d'origine pour compléter les dossiers des élèves si nécessaire. Les mails pour la création des accès seront envoyés aux adresses mails présentes dans la liste des établissements nationaux.
- Si le service en ligne Affectation n'est pas utilisé par la famille, l'établissement fera une demande classique de code de connexion via Affelmap sur l'académie demandée et saisira le ou les vœux sur le serveur Affelnet de cette académie

# <span id="page-14-2"></span>**CANDIDATS SOUHAITANT POURSUIVRE LEURS ÉTUDES SOUS STATUT D'APPRENTI**

- La famille ou l'établissement d'origine saisira un(des) vœu(x) correspondant au diplôme qu'il souhaite préparer dans le CFA support, dans l'ordre hiérarchique souhaité par la famille, afin de refléter la demande au plus juste. Le candidat ne sera pas pénalisé sur les vœux éventuellement émis en direction de formations sous statut scolaire moins bien placées. Si son barème le permet, il pourra donc obtenir une affectation sur un vœu formulé sous statut scolaire, bien qu'ayant émis un vœu de recensement mieux placé.
- Le chef d'établissement précisera au jeune et sa famille les démarches à entreprendre (recherche d'un employeur, contact direct avec l'établissement d'accueil notamment) et les aides possibles pour effectuer ces démarches. Il leur indiquera bien qu'il n'y aura pas d'affectation prononcée sur le vœu d'apprentissage.

■ Les CFA concernés seront destinataires de la liste et des coordonnées des candidats, afin de pouvoir les accompagner dans leur processus de recherche d'employeur.

# <span id="page-16-0"></span>**Traitement des situations particulières vis-à-vis de la commission Pré-affectation de la DSDEN du Gard**

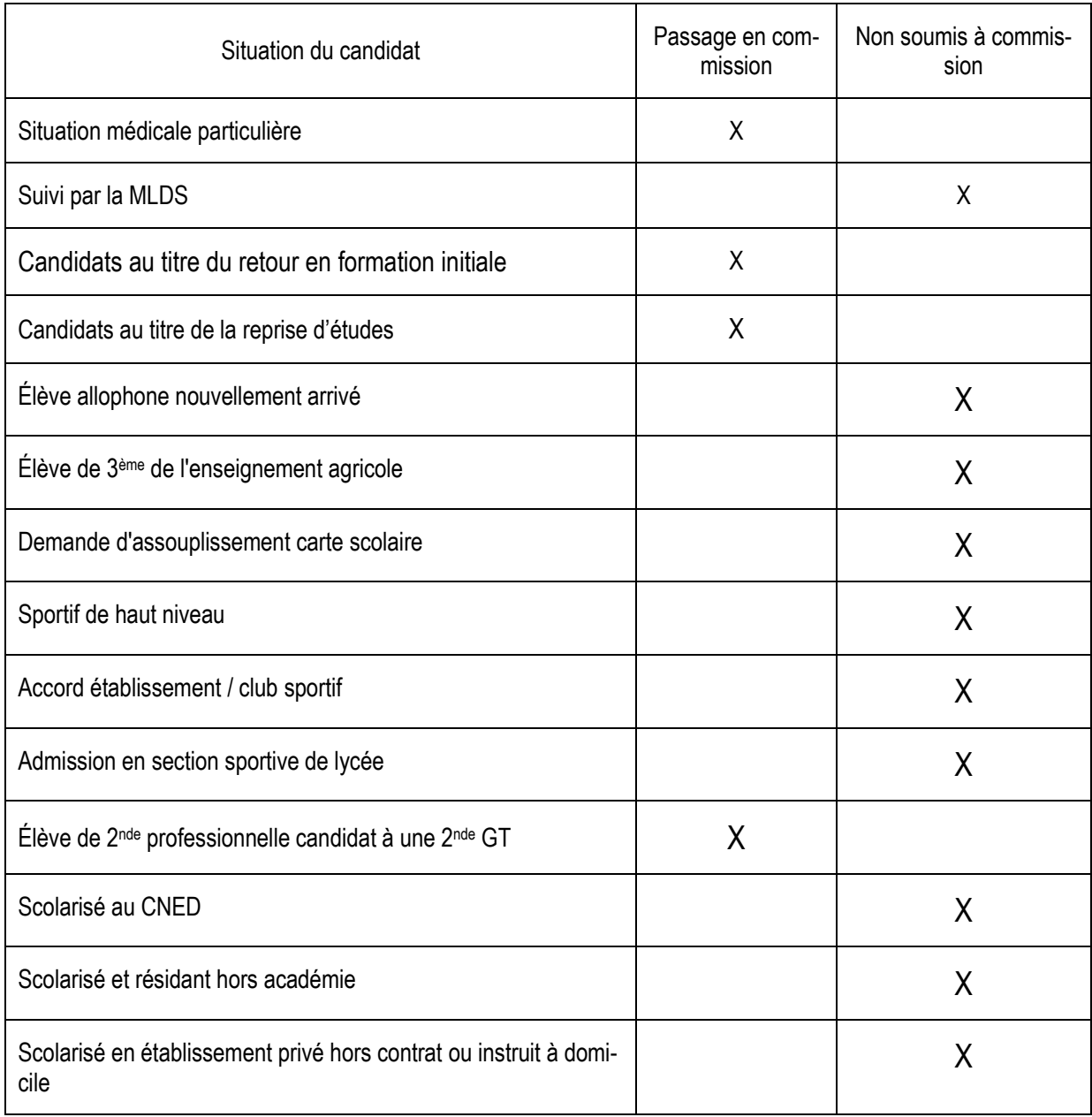

# **SAISIE INFORMATIQUE DES CANDIDATURES**

<span id="page-17-0"></span>La procédure d'affectation exige un strict respect du calendrier (cf. Annexe 1). La saisie informatique, lorsqu'elle n'est pas réalisée par les représentants légaux, est effectuée à partir des fiches de candidature dûment renseignées.

### <span id="page-17-1"></span>**SAISIE DANS LES ÉTABLISSEMENTS**

- Lorsque les représentants légaux des élèves de 3<sup>ème</sup> n'auront pas réalisé la saisie des vœux via le Service en ligne Affectation, les établissements de l'académie, publics et privés sous contrat relevant du ministère de l'éducation nationale effectueront cette saisie sur Affelnet Lycée. Ils seront également chargés de cette saisie pour les élèves des autres niveaux candidats à une réorientation ou devant bénéficier d'un maintien en 2<sup>nde</sup>.
- Les établissements de l'académie, publics et privés sous contrat relevant du **ministère de l'agriculture** ainsi que le **lycée de la Mer** disposant d'une « clé OTP » saisiront les vœux de leurs élèves sur Affelnet Lycée
- Les établissements scolaires sont chargés de saisir les candidatures des élèves de la mission de lutte contre le décrochage scolaire ainsi que les candidatures des EANA ayant terminé leur année d'accueil, inscrits dans leur établissement
- Édition de la fiche de saisie : dans un double souci, de suivi de la saisie et de transparence, le compte-rendu des saisies réalisées en établissement sera obligatoirement imprimé et conservé dans l'établissement d'origine. Il est souhaitable que ce document soit signé par la famille ou le représentant légal.

*Il est recommandé de le tenir à disposition des familles car il fera foi en cas de litige.*

**NOTA BENE :** Il convient d'actualiser le fichier des candidatures à l'issue du dialogue avec les chefs d'établissement et avant appel, ainsi qu'à l'issue des commissions d'appel.

**Date limite : jeudi 15 juin 2023** (intervention possible sur les dossiers par les établissements d'origine de l'académie jusqu'au lundi 19 juin 2023).

 Les établissements d'accueil saisiront les instructions relatives aux inscriptions administratives **Date limite : mercredi 21 juin 2023**

# <span id="page-17-2"></span> **SAISIE DANS LES DIRECTIONS DES SERVICES DÉPARTEMENTAUX DE L'ÉDUCATION NATIO-NALE**

Les directions des services départementaux de l'éducation nationale sont chargées de saisir :

- 1. les candidatures émanant des publics suivants :
	- i. candidats au titre de retour en formation initiale
	- ii. candidats en reprise d'études
	- iii. élèves des établissements privés hors contrat ou instruits à domicile
- 2. les avis pour les élèves dont les dossiers auront été traités en commission de « Pré-Affectation ».
- 3. le bonus pour les sportifs concernés par l'accord entre un établissement et un club
- 4. le bonus de continuité pour les sections européennes, langues vivantes ou anciennes (le cas échéant)
- 5. le bonus médical (M)
- 6. les décisions des commissions pour les EREA, secondes spécifiques TMD, internationales, ESABAC, ABIBAC, BACHIBAC, 1ère année de CAP ATIM (le cas échéant).
- **7. l'affiliation à l'académie pour les élèves hors académie justifiant d'un déménagement familial**
- 8. la validation des parcours scolaires particuliers

### <span id="page-17-3"></span>**SAISIE AU RECTORAT**

Le Service académique d'information et d'orientation (SAIO) saisira :

- le bonus attribué aux sportifs de haut niveau (cf note de service n°2014-071 du 30/04/2014)
- l'avis spécifique pour les candidats au baccalauréat professionnel « Métiers de la sécurité » « aéronautique » ou au CAP « Agent de sécurité »
- l'affiliation à l'académie pour les élèves hors académie ne postulant que sur des formations agricoles
- l'affiliation à l'académie pour les élèves de l'académie de Toulouse souhaitant intégrer une des formations listées en annexe 11

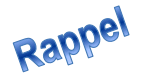

# **DÉTERMINATION DU BARÈME – Année 2023**

<span id="page-18-0"></span>Le classement des élèves se fera au moyen d'un barème calculé par l'application pour chacun des vœux et qui prend en compte les éléments suivants :

- Pour les vœux avec barème :
	- Pour tous les élèves scolarisés dans l'académie (et ceux assimilés) : attribution d'un bonus de 15000 points
	- Sans note : 2<sup>nde</sup> GT à capacité dite « non contingentée »

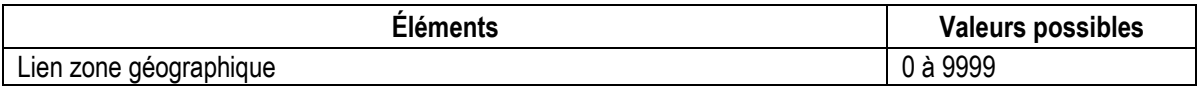

Avec notes : voie professionnelle et certaines 2nde GT à capacité contingentée

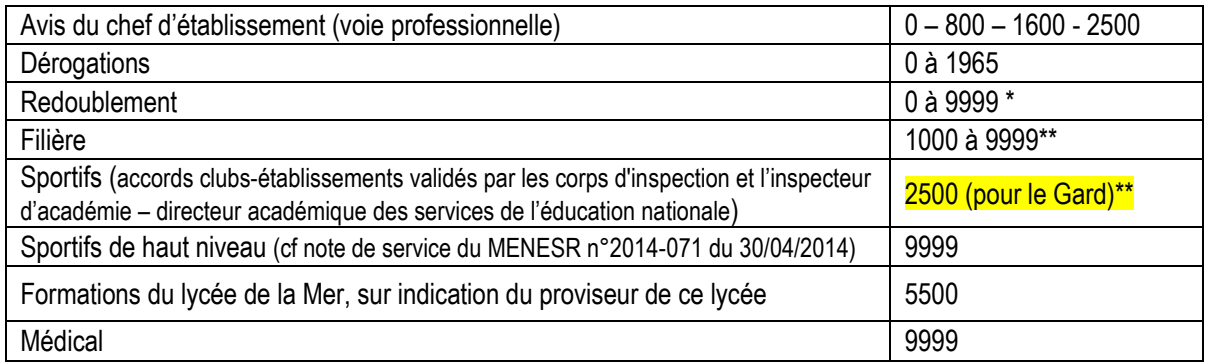

◆ Pour les vœux avec notes, on ajoute le total pondéré des notes lissées :

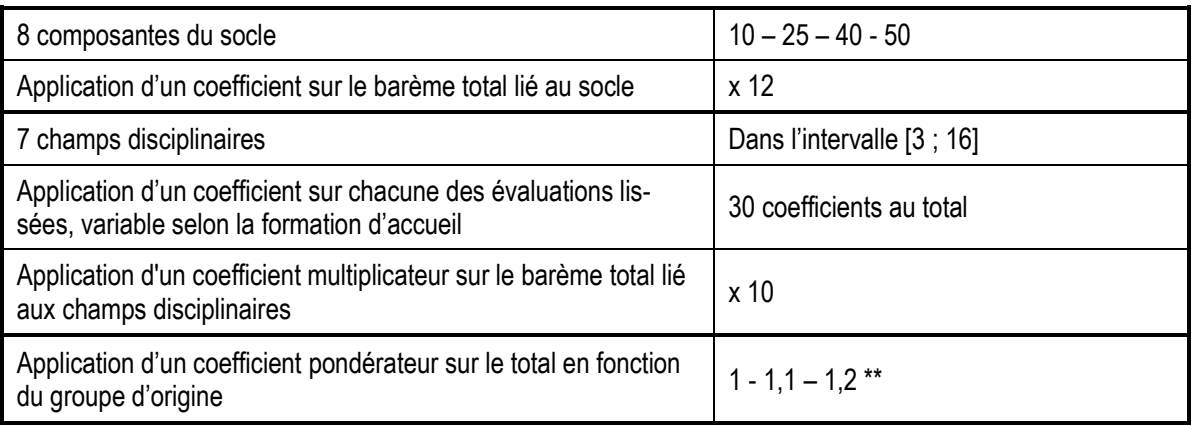

 Pour les vœux sans barème : les commissions de classement établissent leurs classements en fonction des critères qui leur sont propres (cf « procédures particulières ».

\*\* Susceptibles d'évoluer

<sup>\*</sup> Le bonus automatique de redoublement est de 9999 pour la voie professionnelle (même spécialité ET même établissement). Le redoublement dans la voie générale et technologique est garanti pour tout élève dans son lycée de secteur, sous réserve de la saisie du vœu correspondant à la classe redoublée

# **Précisions sur les éléments du barème**

#### **Lien zone géographique**

■ Il permet d'affecter les candidats à une classe de 2<sup>nde</sup> GT non contingentée dans leur établissement de secteur.

#### **Bonus redoublement**

 Il est attribué automatiquement aux candidats redoublant dans le même établissement et dans la même spécialité.

#### **Bonus « Filière »**

- Ces points sont attribués automatiquement aux élèves de SEGPA qui demandent un CAP.
- Une continuité de parcours pourra être assurée par la direction des services départementaux de l'éducation nationale sur indication de l'établissement d'origine aux élèves qui souhaitent poursuivre l'apprentissage d'une langue vivante ou ancienne.

#### **Lissage des notes**

- Les notes des candidats font l'objet d'un traitement statistique permettant d'atténuer les effets d'une notation trop généreuse ou trop sévère.
- Pour chacun des champs disciplinaires, une nouvelle note est obtenue, qui tient compte de la moyenne académique des notes et de leur dispersion, au sein des groupes d'origine des candidats.

#### **Coefficients selon les formations demandées**

- Les évaluations des champs disciplinaires sont affectées de coefficients qui diffèrent selon la formation demandée.
- La direction générale de l'enseignement scolaire (DGESCO) du ministère de l'éducation nationale, en concertation avec la direction générale de l'enseignement et de la recherche (DGER) du ministère de l'agriculture, et avec les corps d'inspection, ont déterminé les coefficients attribués à ces disciplines. (cf. Annexe 12)
- **Cas particuliers des baccalauréats professionnels « Aéronautique », « Métiers de la sécurité » et du CAP « Agent de sécurité »**
	- À l'issue de la procédure particulière de recrutement, les candidats pourront éventuellement se voir attribué un bonus de 1000 à 2500 points, en fonction de la formation et de l'avis d'entretien obtenu

#### **Pondération selon le groupe d'origine des candidats**

- La politique académique d'affectation privilégie :
	- l'affectation des élèves de l'académie (pour les formations du ministère de l'Éducation nationale, sauf exceptions),
	- les élèves de 3ème .
		- L'affectation des élèves ayant suivi une 3<sup>ème</sup> Prépa-Métiers sera favorisée, sans toutefois garantir leur affectation à 100 %
	- les élèves de 3ème SEGPA lorsqu'ils postulent sur un CAP
- À cette fin, une pondération, qui varie selon les groupes d'origine des candidats, est appliquée à leurs notes et permet ainsi de mettre en œuvre la politique académique d'affectation.

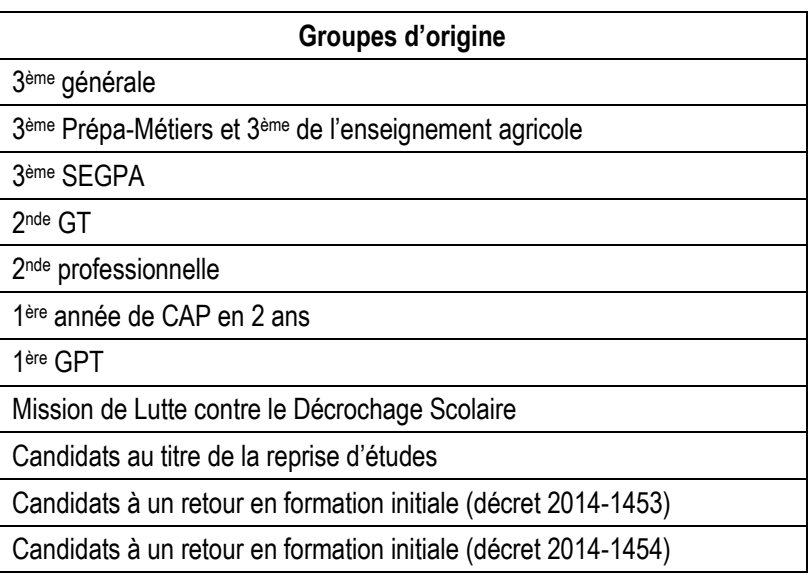

# **RÉSULTATS DE L'AFFECTATION**

### <span id="page-21-1"></span><span id="page-21-0"></span>**DIFFUSION DES RÉSULTATS DE L'AFFECTATION**

Les résultats seront consultables sur internet le mardi 27 juin 2023, à l'issue des épreuves du DNB :

- Pour les **établissements d'origine et d'accueil de l'académie** : sur « Affelnet Lycée »
- Pour les **candidats scolarisés en 3ème** : sur le service en ligne Affectation
- Pour les **établissements d'origine hors académie :** https://bv.ac-montpellier.fr/affelnet-lycee-resultatsetab

<span id="page-21-2"></span>Les candidats non issus de 3ème s'adresseront au service qui a instruit leur demande (établissement ou CIO)

#### **NOTIFICATION DES RÉSULTATS AUX ÉLÈVES ET AUX FAMILLES le MARDI 27 JUIN 2023**

**Les établissements d'accueil** éditeront les notifications des élèves admis ou inscrits en liste complémentaire dans leurs sections et les adresseront aux intéressés.

Les établissements d'origine éditeront une fiche de résultat de l'affectation comportant un récapitulatif des vœux et des décisions, et la remettront à leurs élèves.

Les centres d'information et d'orientation éditeront une fiche de résultat de l'affectation comportant un récapitulatif des vœux et des décisions des candidats au titre de retour en formation initiale et en reprise d'études qu'ils auront instruits, et la remettront aux intéressés (candidats répertoriés comme "élèves de l'établissement CIO xxx").

# <span id="page-21-3"></span>**TÉLÉ-INSCRIPTION**

#### **À partir du MARDI 27 JUIN 14h30**

**L'utilisation généralisée de la télé-inscription permettra aux établissements d'accueil de disposer le plus rapidement possible d'une vision précise sur leurs effectifs, préalable indispensable à la mise en place de leur structure pour la rentrée prochaine**

### <span id="page-21-4"></span>**INSCRIPTIONS ADMINISTRATIVES**

#### **à partir du JEUDI 29 JUIN 2023**

(selon instructions à préciser dans Affelnet Lycée **par chaque établissement d'accueil**)

# **Très important**

#### **Les établissements d'accueil :**

- ne saisissent aucun dossier élève issu de l'affectation via Affelnet dans SIECLE BEE pour éviter tout doublon
- importent les résultats de l'affectation dans SIECLE (module import des dossiers issus d'Affelnet). À la suite de cette transaction, les élèves sont automatiquement scolarisés sur les MEF dans lesquels ils ont été affectés
- saisissent le dossier des élèves admis hors Affelnet, suite aux commissions d'ajustement, en veillant à utiliser le N° INE existant (disponible dans l'exéat ou dans le dossier scolaire de l'élève ou sur ses bulletins scolaires antérieurs ou attribué lors de l'inscription au DNB)
- créent un dossier dans SIECLE BEE pour les seuls élèves qui n'ont pas d'INE (cas d'élèves nouvellement arrivés en France, par exemple).

**Les établissements d'origine** voient le motif de sortie et la date de sortie automatiquement renseignés dans l'application SIECLE BEE.

**Le respect de ces consignes évitera de retrouver certains élèves dans le SIEI à la rentrée alors qu'ils sont scolarisés.**

# <span id="page-22-0"></span>**TRAITEMENT DES ÉLÈVES NON AFFECTÉS**

- o **Un élève affecté ne peut plus participer aux phases suivantes d'affectation,** que ce soit en juillet ou en septembre
- o Les élèves **inscrits en liste supplémentaire** pourront **être appelés jusqu'au 31 août**
- o Les élèves **non affectés** reprendront contact avec leur établissement d'origine ou avec le CIO en cas de déménagement
- o Pour la voie professionnelle, **deux phases d'ajustement** sont organisées :
	- $\blacksquare$  en juillet :
		- les **places vacantes** seront **publiées le MARDI 27 JUIN 2023**. Dans cette 1ère phase, **seules les spécialités qui n'ont pas recueilli suffisamment de candidatures** en juin seront proposées
		- les vœux seront **saisis sur Affelnet les MERCREDI 28, JEUDI 29 JUIN ET LUNDI 1ER JUILLET 2023**
		- **les résultats seront publiés le MARDI 4 JUILLET 2023**

**NB : un élève affecté en juillet ne peut pas participer à la phase de septembre (sauf cas exceptionnel)**

- en septembre :
	- les **places vacantes** seront **publiées le JEUDI 7 SEPTEMBRE 2023 (après-midi)**
	- les **vœux** seront **saisis** sur Affelnet les **VENDREDI 8 ET LUNDI 11 SEPTEMBRE 2023**
	- les résultats seront diffusés le **MARDI 12 SEPTEMBRE 2023**
- o Pour la voie générale et technologique,
	- **Pour les lycées des communes de NIMES et MILHAUD, une commission d'ajustement se tiendra le VENDREDI 7 JUILLET 2023**
	- **Pour les autres lycées, les dossiers seront examinés directement par les établissements demandés.**
	- **Tous les cas tardifs pourront être examinés lors d'une commission qui se tiendra entre le 24 et le 31 août 2023**

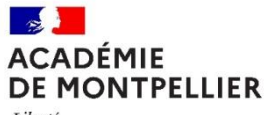

Liberté Égalité Fraternité

# **CALENDRIER 2023 DES OPÉRATIONS D'ORIENTATION ET D'AFFECTATION**

#### **2 NDE GÉNÉRALE ET TECHNOLOGIQUE - 2 NDE PROFESSIONNELLE – 1 ÈRE ANNÉE DE CAP 2 ANS 1 ERE GÉNÉRALE - 1 ERE PROFESSIONNELLE - 1 ERE TECHNOLOGIQUE- 1 ERE ANNÉE DE BMA**

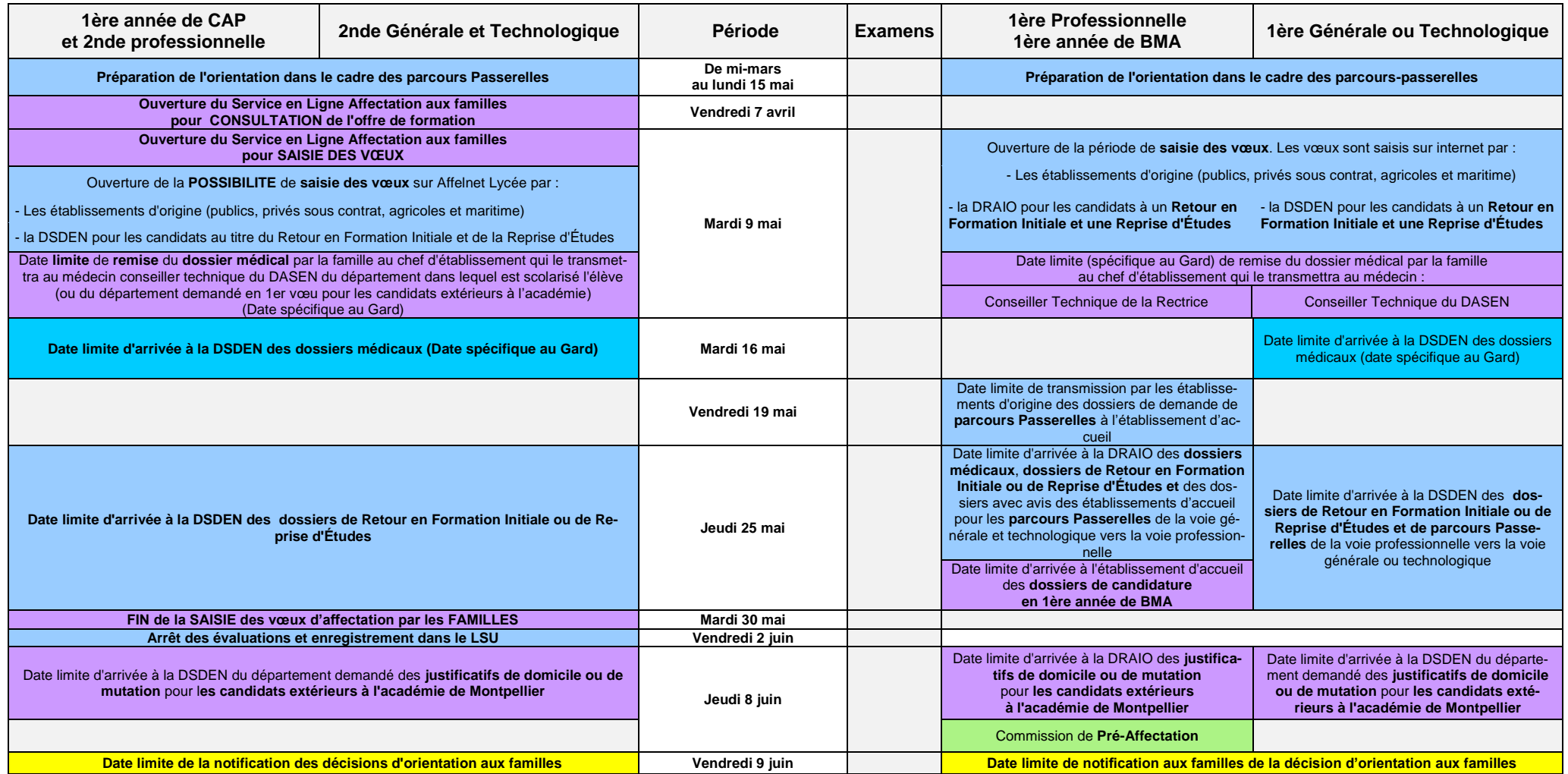

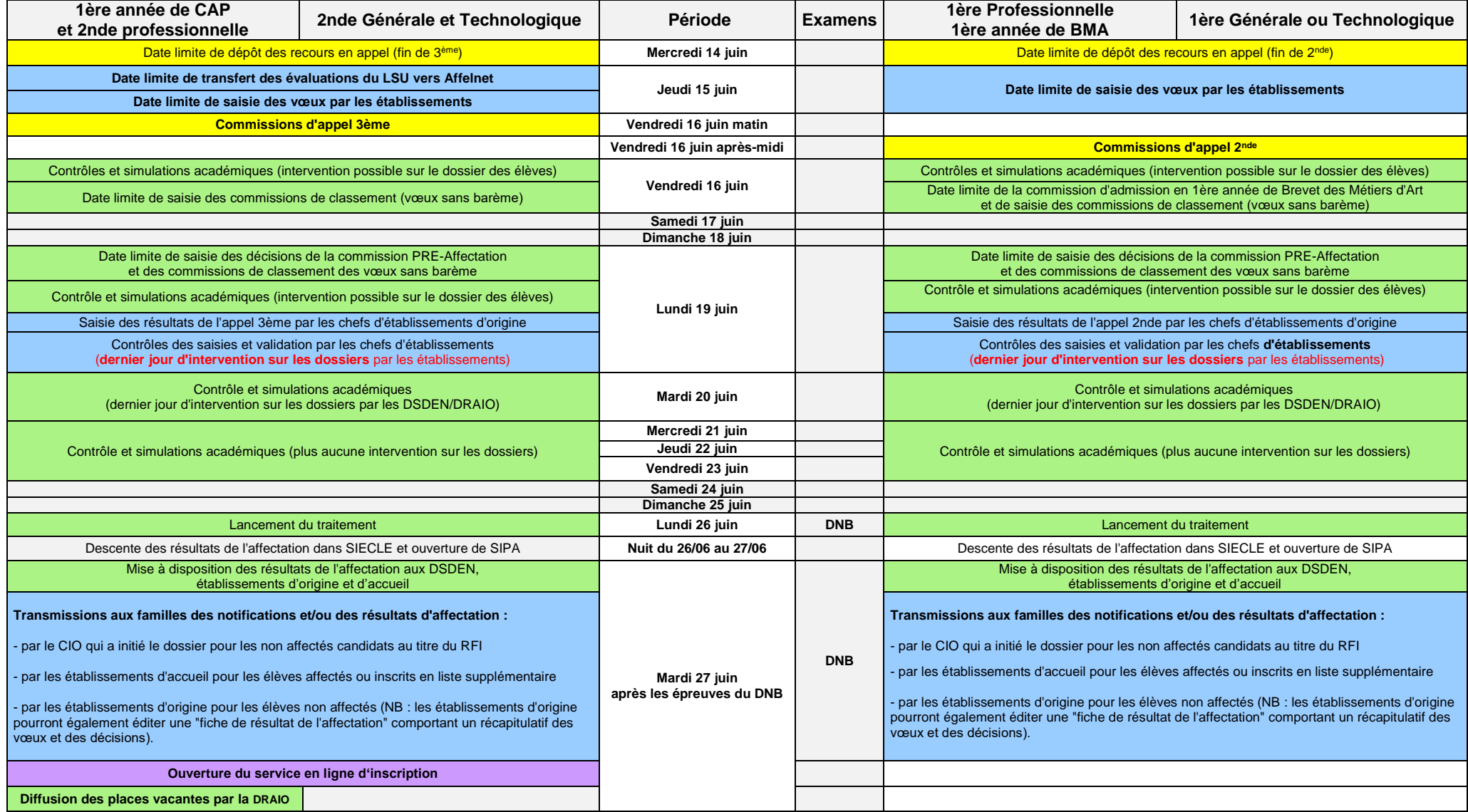

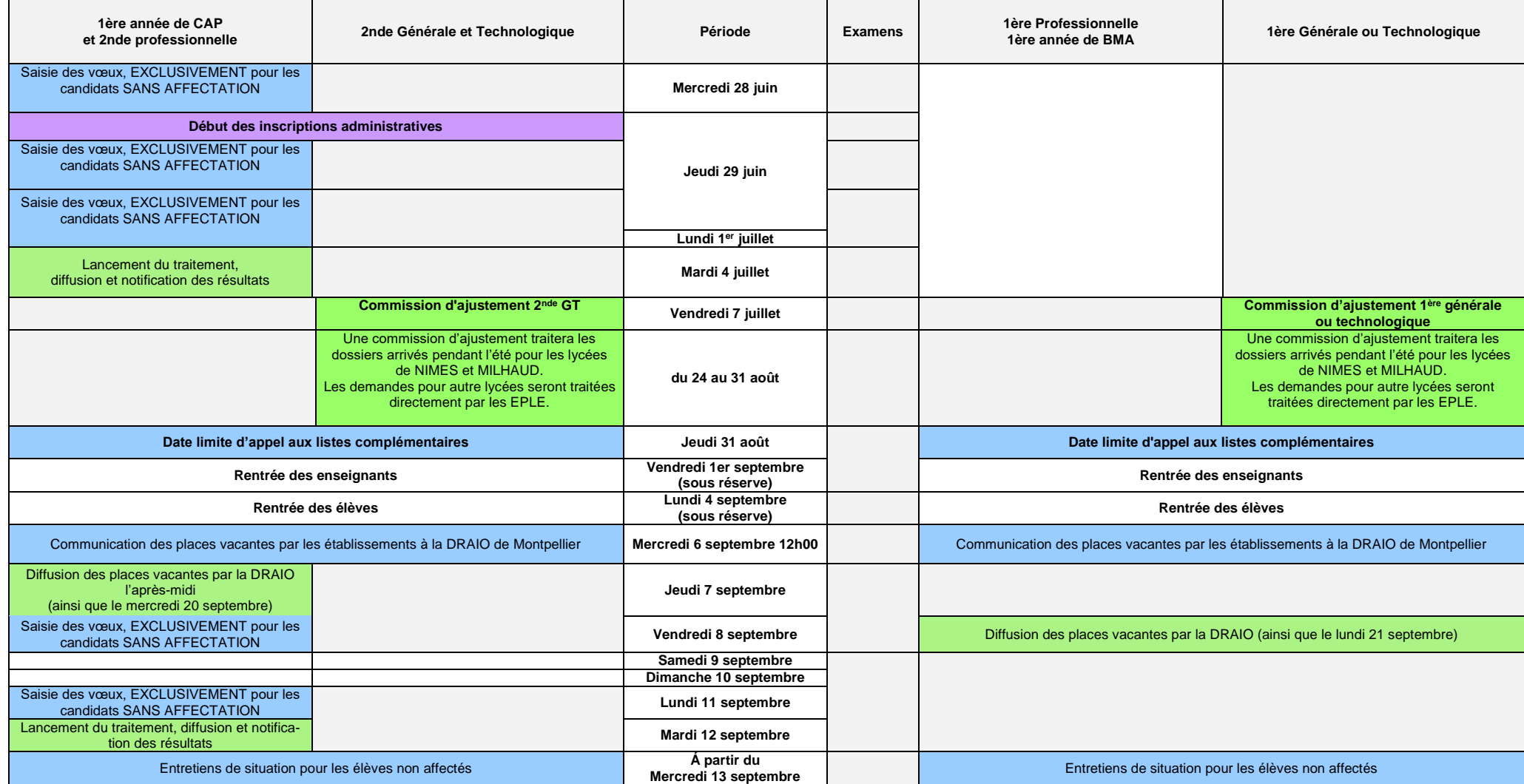

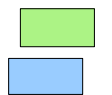

: opérations incombant principalement au DRAIO/DSDEN

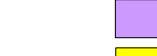

: opérations incombant principalement aux familles

: opérations liées à l'orientation

: opérations incombant principalement aux établissements

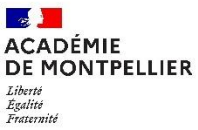

#### **Annexe 2**

# **Fiche de candidature**

**En 1 ère année de CAP en 2 ans - 2 nde professionnelle -2 nde générale et technologique 1 ère professionnelle – 1 ère générale – 1 ère technologique – 1 ère année de BMA**

N° IDENTIFIANT NATIONAL ELEVE **OU**

N° ATTRIBUE EN FIN DE SAISIE des vœux, réalisée par la DSDEN du département demandé en premier vœu, pour les candidats non scolarisés

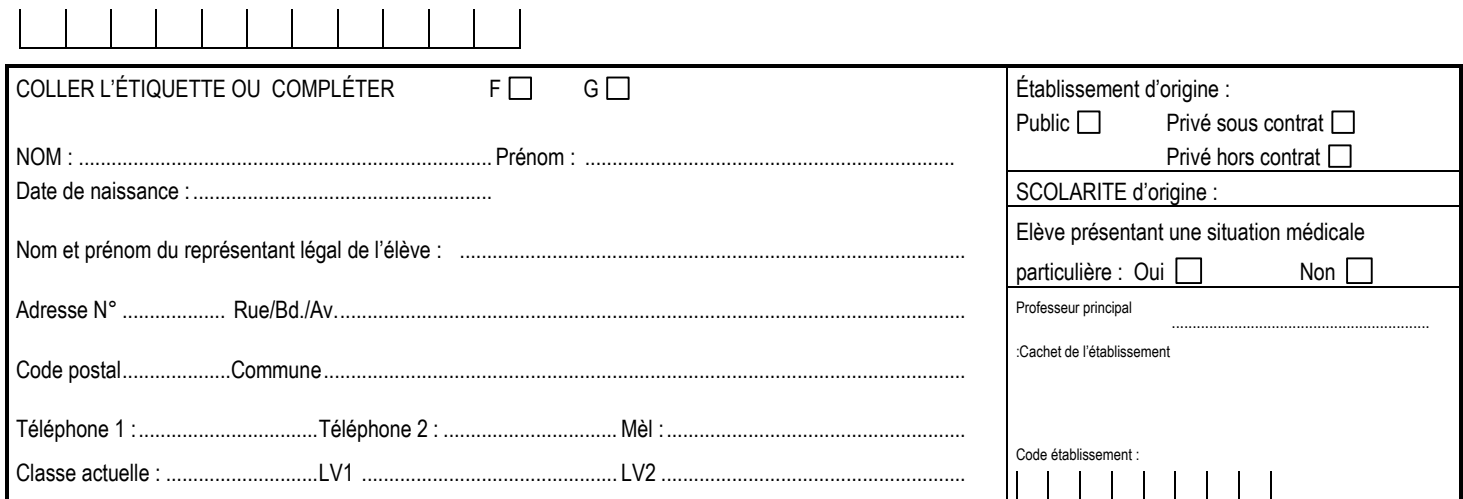

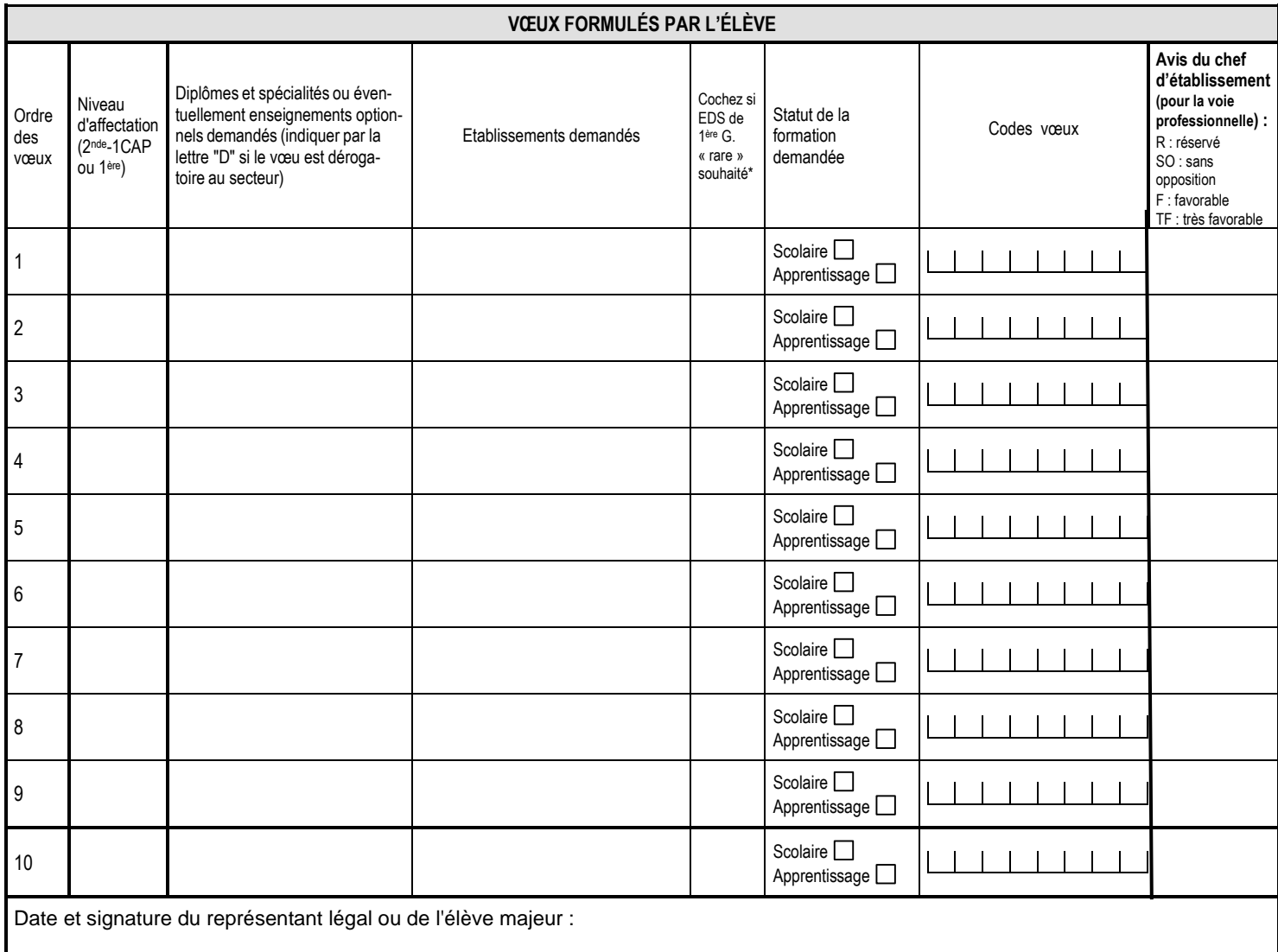

\*Les EDS (enseignements de spécialité de 1ère) « rares » sont : Arts, Littérature et langues et cultures de l'antiquité, Numérique et sciences informatiques, Sciences de l'ingénieur

Rappel Prénom – Nom – Classe du candidat :

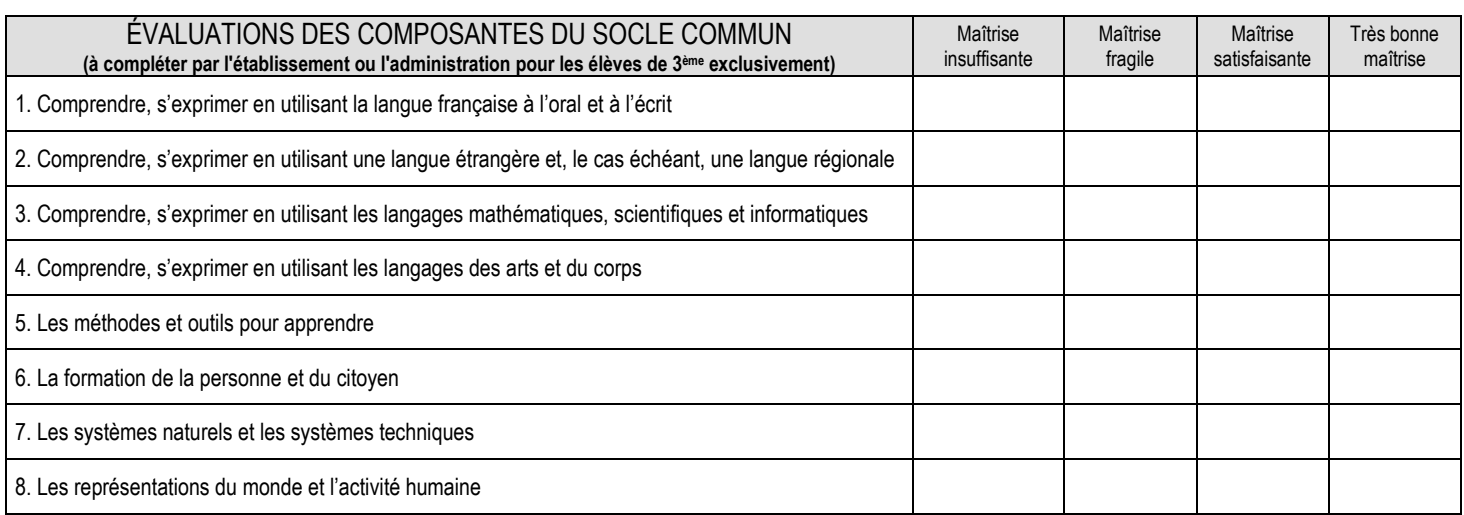

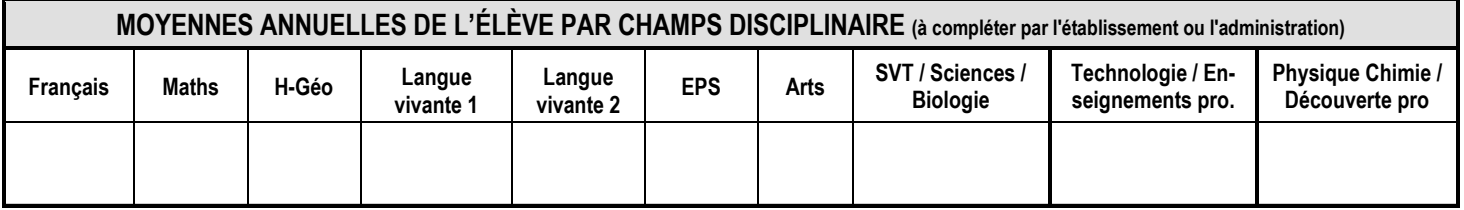

Cachet de l'établissement :

**\* Consignes de saisie pour les élèves issus du palier 3ème** (lorsque la note n'a pas été renseignée par extraction du LSU) **:**  Chaque résultat ou positionnement est converti sur une échelle unique en 4 échelons qui donne lieu à l'attribution de points : Groupe  $1:0 \leq$  note  $\leq 5$  ou objectifs non atteints = 3 points Groupe  $2:5 \leq$  note  $\leq$  10 ou objectifs partiellement atteints = 8 points Groupe  $3:10 \leq$  note < 15 ou objectifs atteints = 13 points Groupe 4 : 15 ≤ note ≤ 20 ou objectifs dépassés = 16 points **Les points à attribuer par discipline se calculent à partir de la moyenne de la somme des points obtenus après conversion de chaque bilan périodique, divisée par le nombre de bilans.** *Exemple : en Français, si un élève a bénéficié de 3 évaluations périodiques où il était noté, et a obtenu : 1er bilan : 10,6 de moyenne, 2ème bilan : 12,3 de moyenne, 3ème bilan : 9,5 de moyenne Après conversion, il obtient : 1 ère période : 13 points, 2ème période : 13 points, 3ème période : 8 points Soit un total de 34 points, divisés par 3 (périodes) = 11,3 points. Il faut donc saisir 11,3 dans la discipline Français.*

Les données collectées font l'objet d'un traitement automatisé dénommé Affelnet-Lycée destiné à préparer les travaux de la commission d'affectation et à fonder la décision d'affectation du DASEN. Les données collectées sont à usage des personnels habilités des établissements fréquentés (ou CIO, le cas échéant), des établissements demandés, des DSDEN et du rectorat. Conformément au Règlement Général sur la Protection des Données n°2016/679, vous bénéficiez d'un droit d'accès et de rectification aux informations qui vous concernent. Si vous souhaitez exercer ce droit et obtenir communication des informations vous concernant, veuillez-vous adresser à dpd@ac-montpellier.fr.

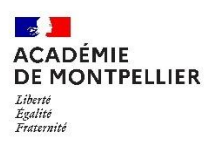

#### **FICHE DE LIAISON ENTRE CHEFS D'ÉTABLISSEMENTS D'ACCUEIL ET D'ORIGINE**

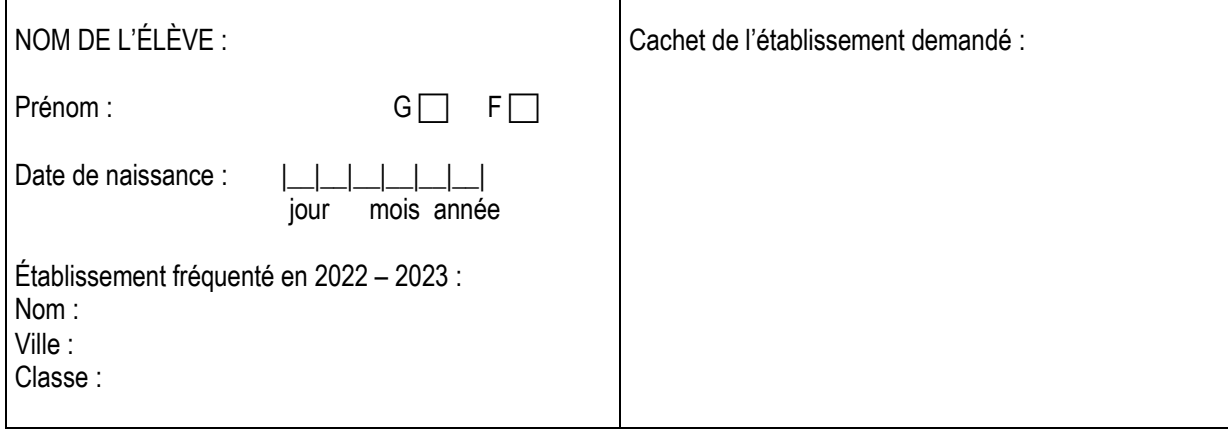

\_\_\_\_\_\_\_\_\_\_\_\_\_\_\_\_\_\_\_\_\_\_\_\_\_\_\_\_\_\_\_\_\_\_\_\_\_\_\_\_\_\_\_\_\_\_\_\_\_\_\_\_\_\_\_\_\_\_\_\_\_\_\_\_\_\_

SPÉCIALITÉ de 2<sup>nde</sup> Professionnelle ou de 1<sup>ère</sup> année de CAP sur laquelle porte cet avis :

Avis porté par le chef d'établissement d'accueil pour la spécialité ci-dessus :

Avis du chef d'établissement d'accueil (pour information du chef d'établissement d'origine) :

RÉSERVÉ □ SANS OPPOSITION □ FAVORABLE □ TRÈS FAVORABLE □

Date : Contract de l'explorer du chef de l'établissement demandé :

# **LISTE DES ÉTABLISSEMENTS PROPOSANT DES SECTIONS SPORTIVES**

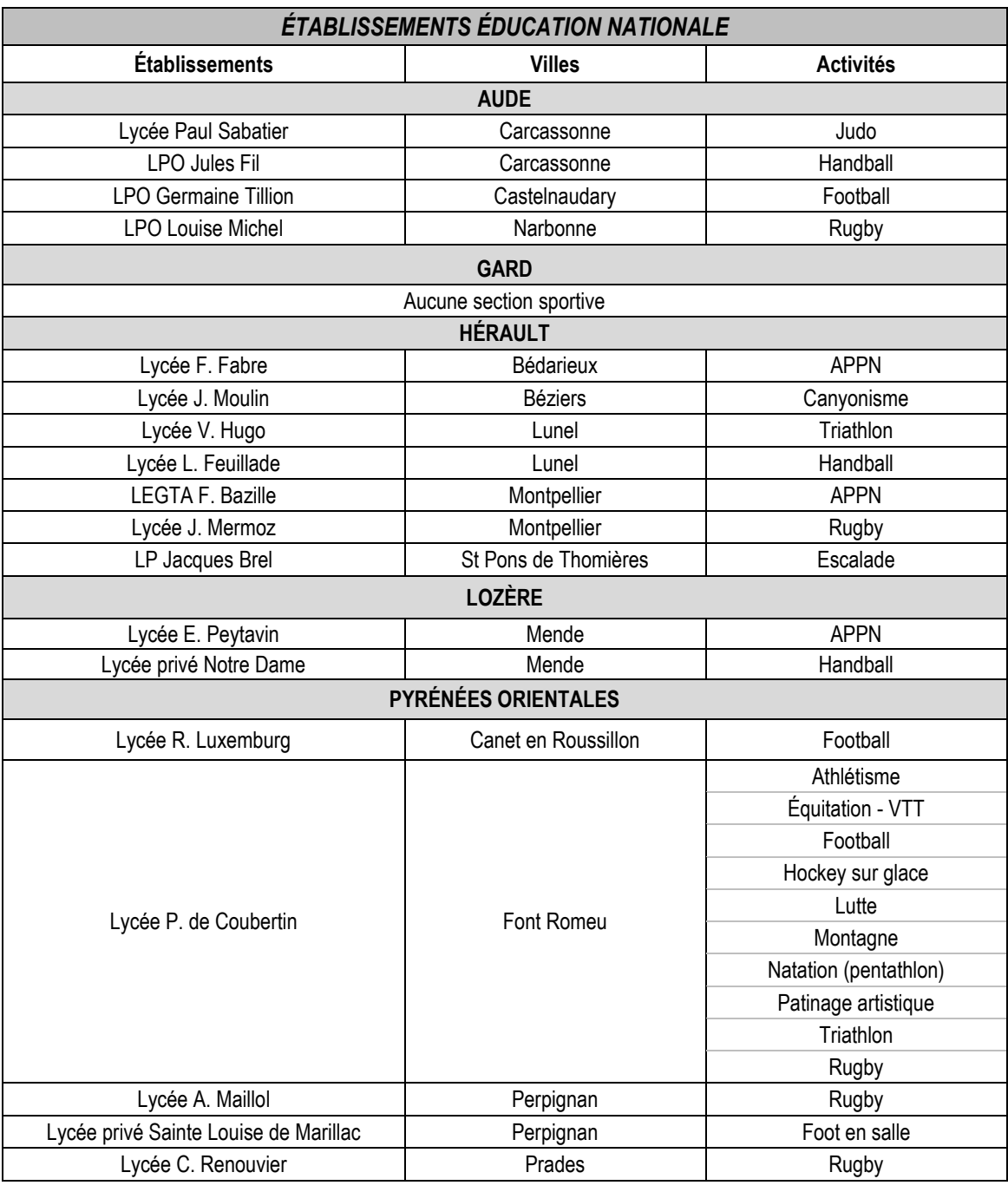

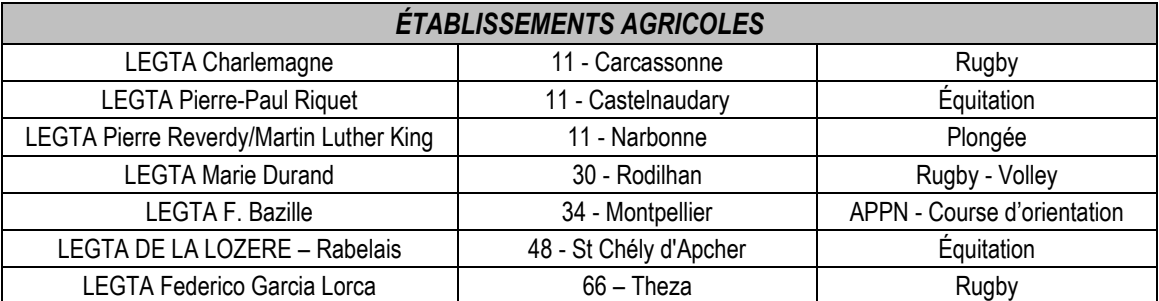

#### **LISTE DES ÉTABLISSEMENTS PROPOSANT L'OPTION UFSS (sous réserve d'évolution)**

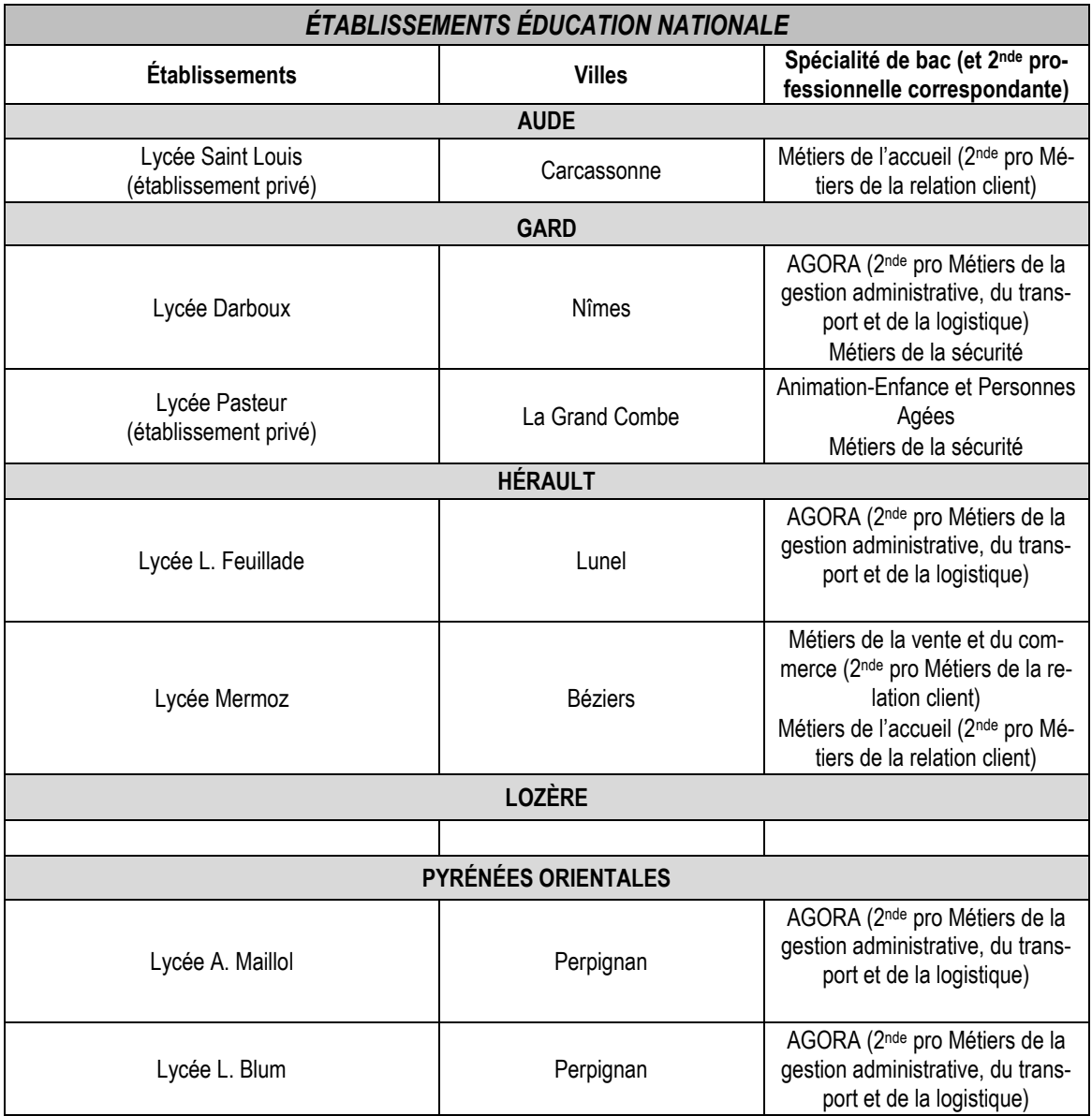

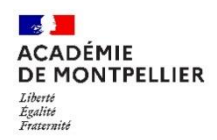

#### **DEMANDE DE PRIORITÉ MÉDICALE** (à remplir par le candidat majeur ou le représentant légal)

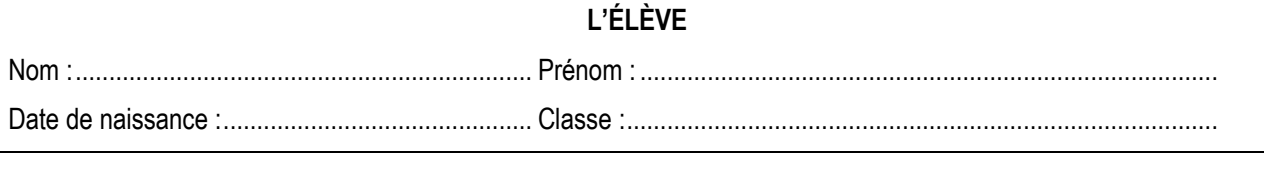

### LE REPRÉSENTANT LÉGAL

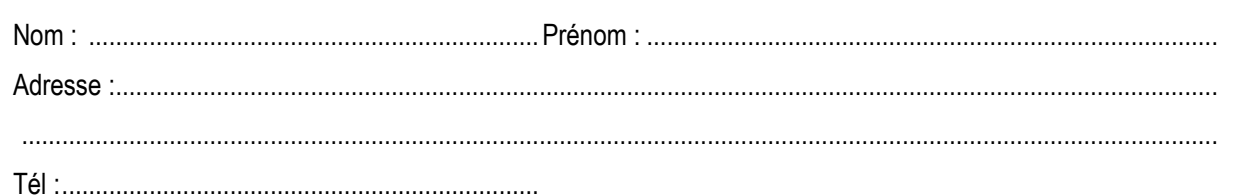

# L'ÉTABLISSEMENT

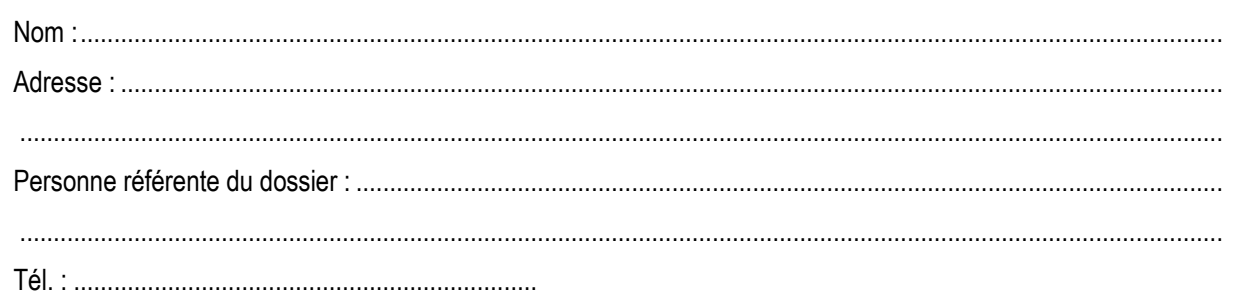

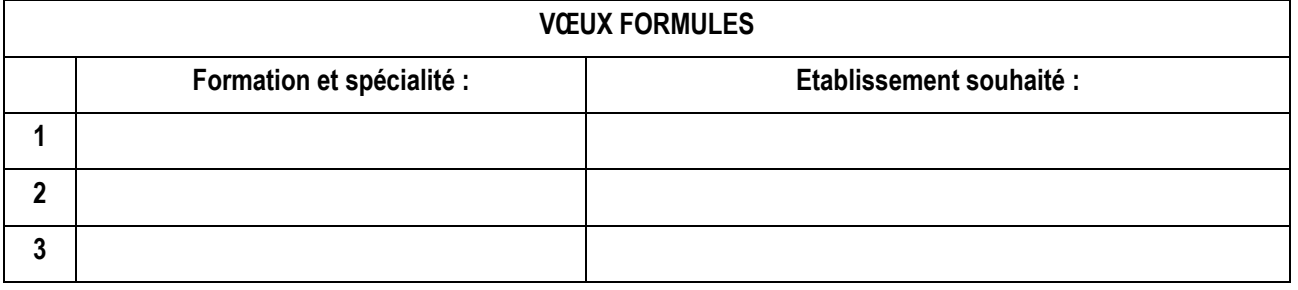

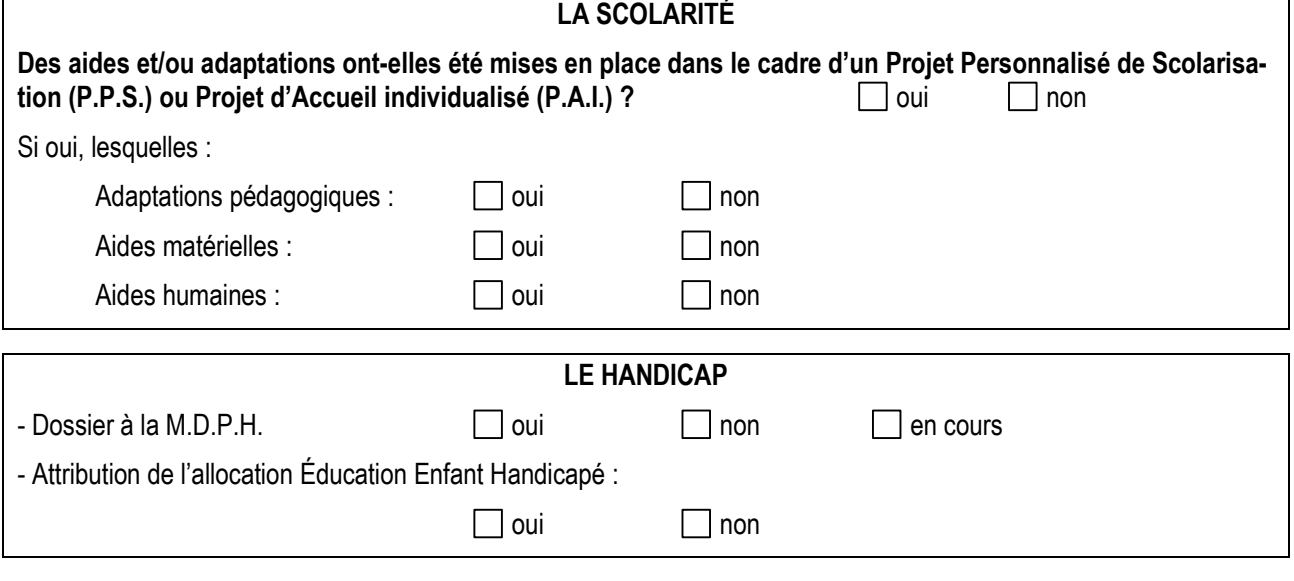

Signature du représentant légal ou du candidat majeur,

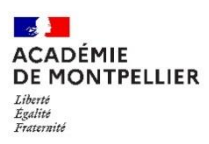

# **Certificat médical confidentiel à compléter par le médecin traitant généraliste ou spécialiste du patient**

# **Réservé à l'usage exclusif du médecin conseiller technique auprès du Directeur académique des services de l'éducation nationale**

document soumis au secret professionnel article 226-13 du Code Pénal

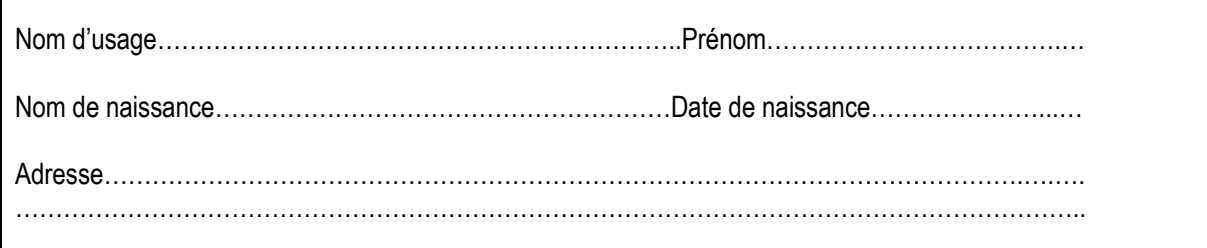

**Nature du handicap ou du trouble de santé invalidant**

**Retentissement fonctionnel**

**Contre-indications médicales absolues à certains risques professionnels**

Annexe 7

#### **Traitements, prises en charges thérapeutiques**

Nature et durée des traitements en cours (préciser les contraintes liées aux traitements, les effets secondaires)

Lieux de soins et de prises en charge régulières

 $\Box$  Autre (préciser)

**Tout autre élément utile à l'examen de la demande du patient**

**Certificat médical établi le** 

Signature et cachet du médecin

Pièces à joindre, le cas échéant :

- Copie des notifications MDPH
- Tout document médical utile à l'examen du dossier : compte-rendu d'hospitalisations, de consultations spécialisées, résultats d'examens complémentaires, dernière prescription en cas de traitement médicamenteux …

# Avis pédagogique sur les choix de poursuite d'études **Élèves du dispositif ULIS**

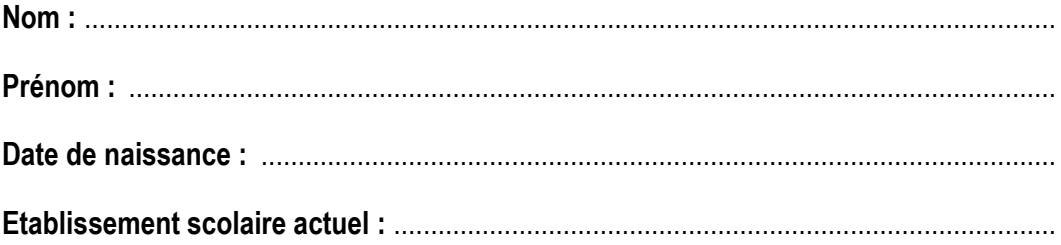

**Inclusions en scolarité ordinaire :**

**Stages et/ou périodes d'immersion (dates, lieux, évaluations) :**

**Avis du coordonnateur ULIS sur le choix d'orientation :**

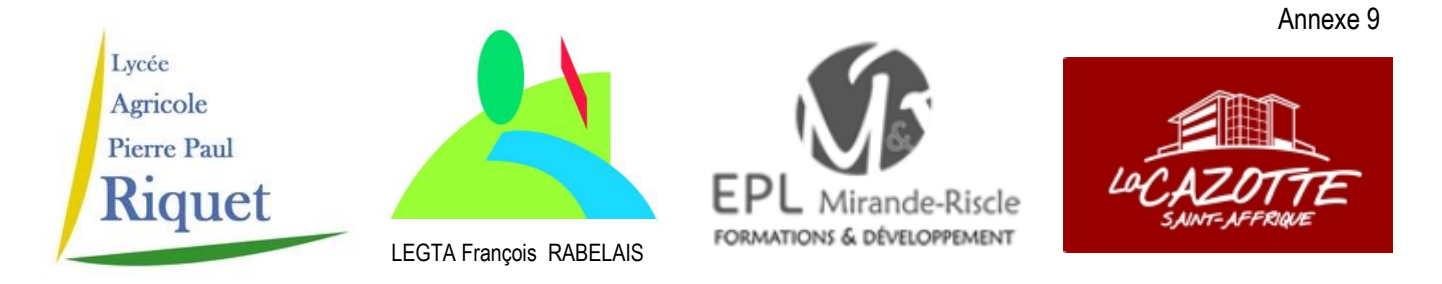

# **Résultat des tests d'aptitude à l'entrée en Bac Professionnel Agricole Conduite et Gestion de l'Entreprise Hippique**

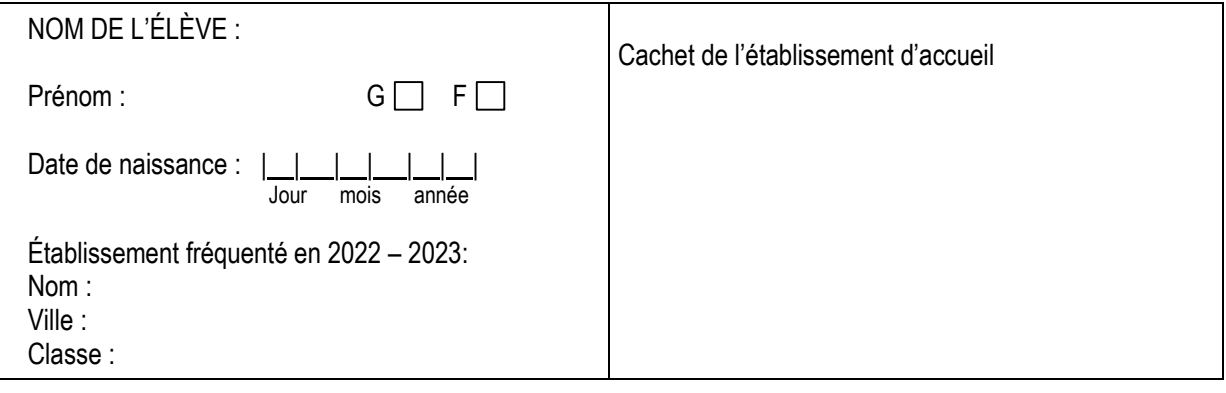

Avis du chef d'établissement d'accueil :

 $\square$  a satisfait aux tests d'aptitude pour l'entrée en Bac Professionnel Agricole  $\mathsf{CGEH}$ 

n'a pas satisfait aux tests d'aptitude

**Rappel** - Les candidats au Bac Professionnel Agricole **Conduite et Gestion de l'Entreprise Hippique** doivent avoir satisfait aux tests d'aptitude. **Seuls pourront donc candidater à cette formation les élèves signalés par les établissements d'accueil.** (Cf circulaire Dispositions particulières en vigueur)

Mais, dans la mesure où la réussite au test :

- est une condition nécessaire mais pas suffisante pour être recruté

- peut être influencée par des facteurs extérieurs (stress- niveau du cheval...)

le fait d'avoir satisfait au test dans au moins un des quatre établissements autorise la candidature de l'élève sur l'un et/ou l'autre établissement, sans préjuger des résultats de l'affectation.

Les tests sont organisés à des dates différentes pour permettre une seconde chance aux candidats qui auraient échoué.

Date : Signature du chef d'établissement d'accueil

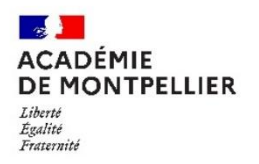

Annexe 10

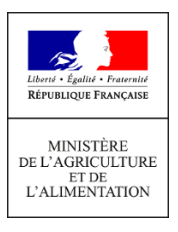

# **Récépissé de dépôt de dossier dans un établissement privé\***

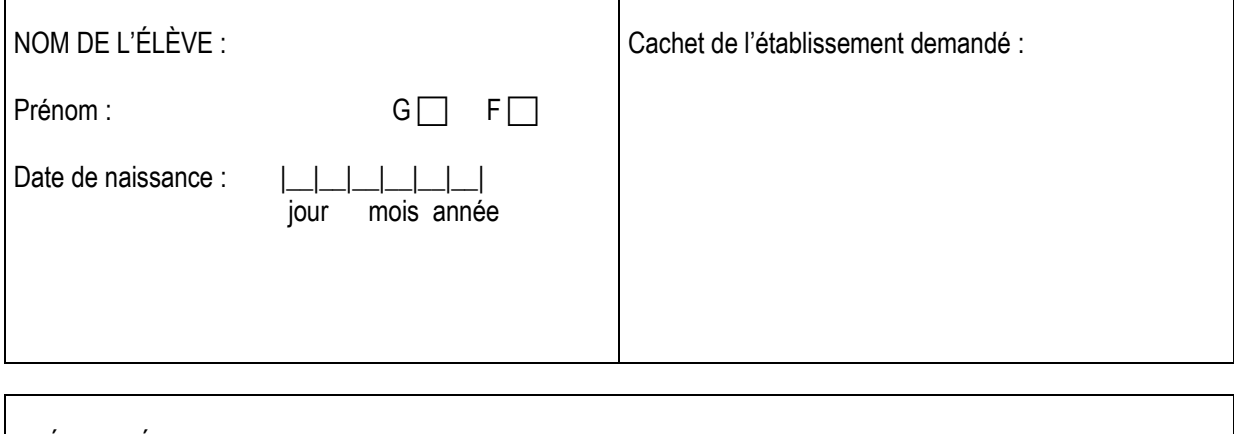

SPÉCIALITÉ de 2<sup>nde</sup> Professionnelle ou de 1<sup>ère</sup> année de CAP ou 2<sup>nde</sup> GT pour laquelle un dossier a été déposé :

\_\_\_\_\_\_\_\_\_\_\_\_\_\_\_\_\_\_\_\_\_\_\_\_\_\_\_\_\_\_\_\_\_\_\_\_\_\_\_\_\_\_\_\_\_\_\_\_\_\_\_\_\_\_\_\_\_\_\_\_\_\_\_\_\_\_

Date : Signature du chef de l'établissement demandé :

\* Permet à l'établissement d'origine de s'assurer que les démarches nécessaires ont bien été réalisées par les familles

#### **FORMATIONS FRONTALIÈRES, SUSCEPTIBLES D'ACCUEILLIR DES ÉLÈVES ORIGINAIRES DE L'ACADEMIE DE TOULOUSE SANS NÉCESSITÉ DE MOTIF DE DÉMÉNAGEMENT**

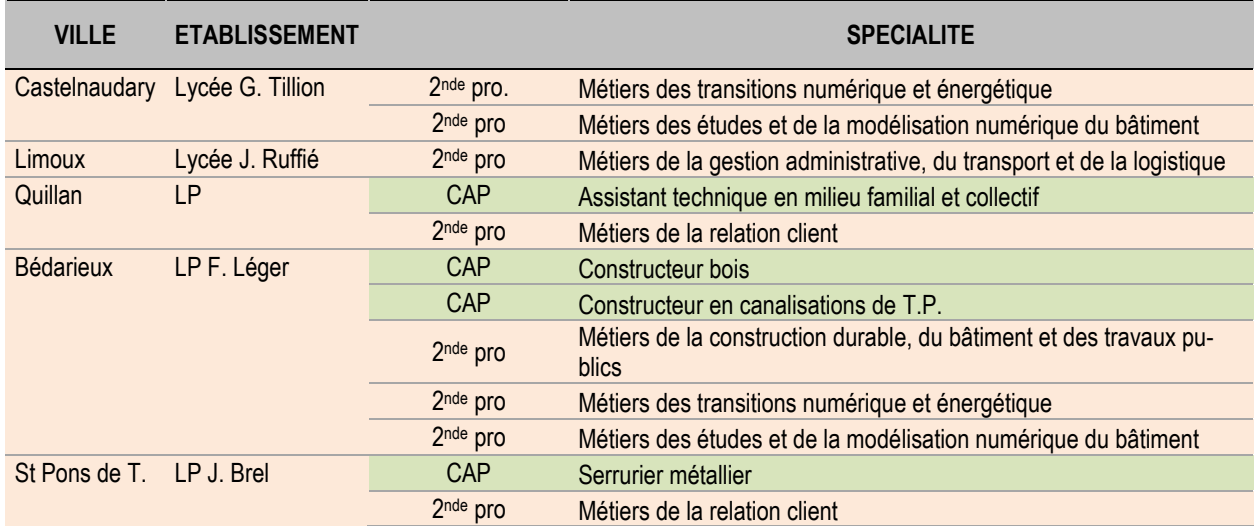

# **GRILLE DES COEFFICIENTS PAR FORMATION**

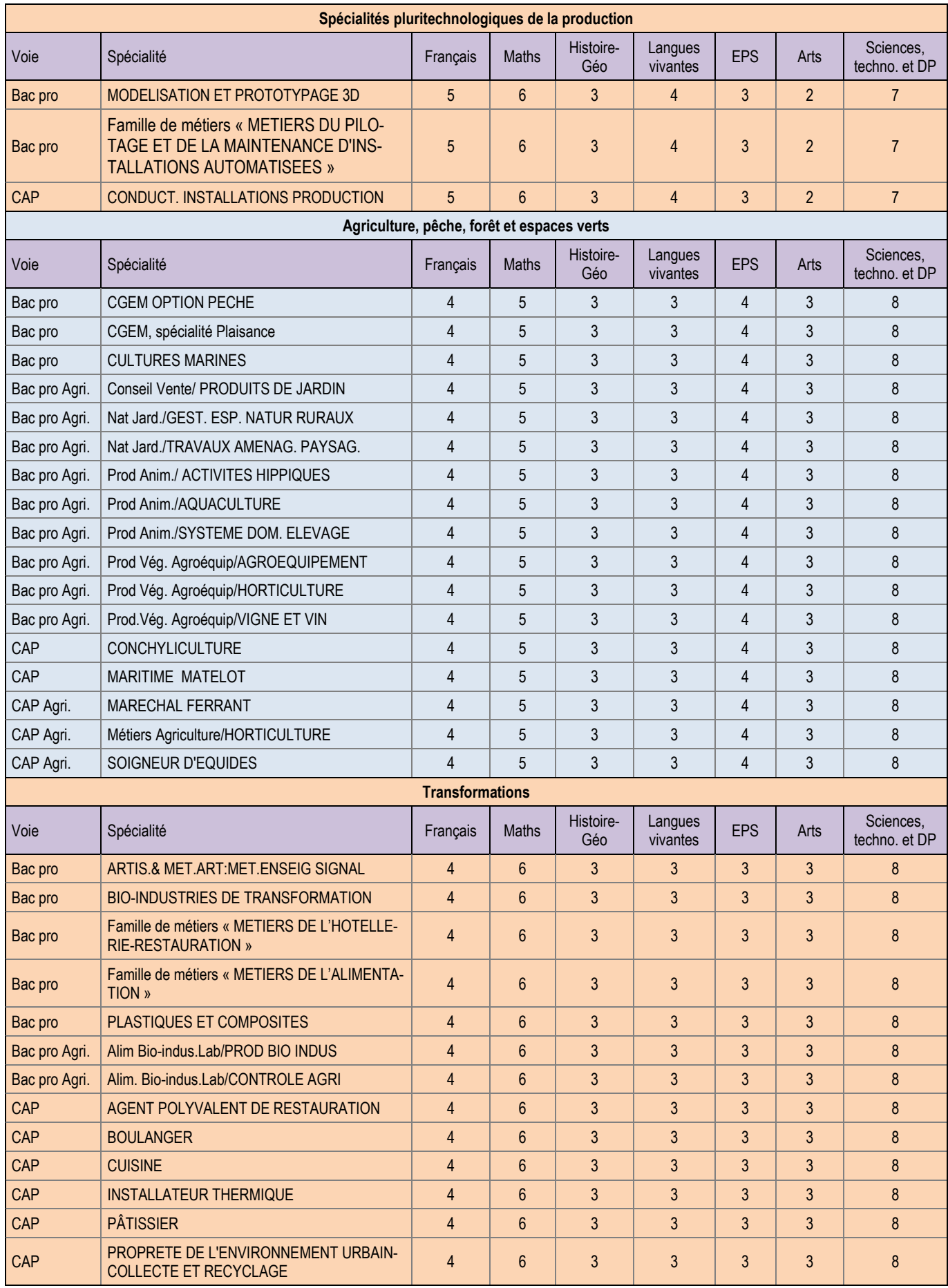

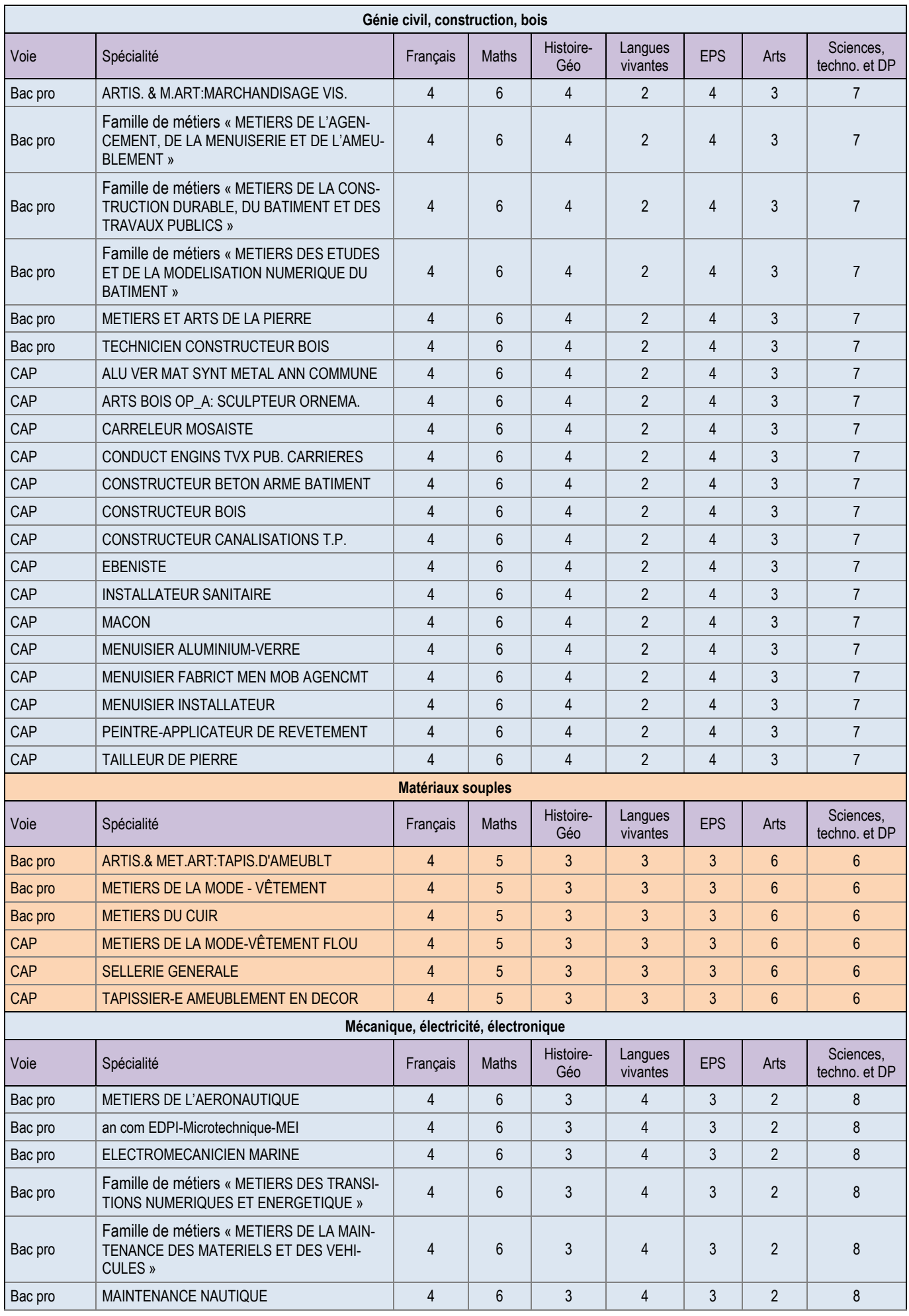

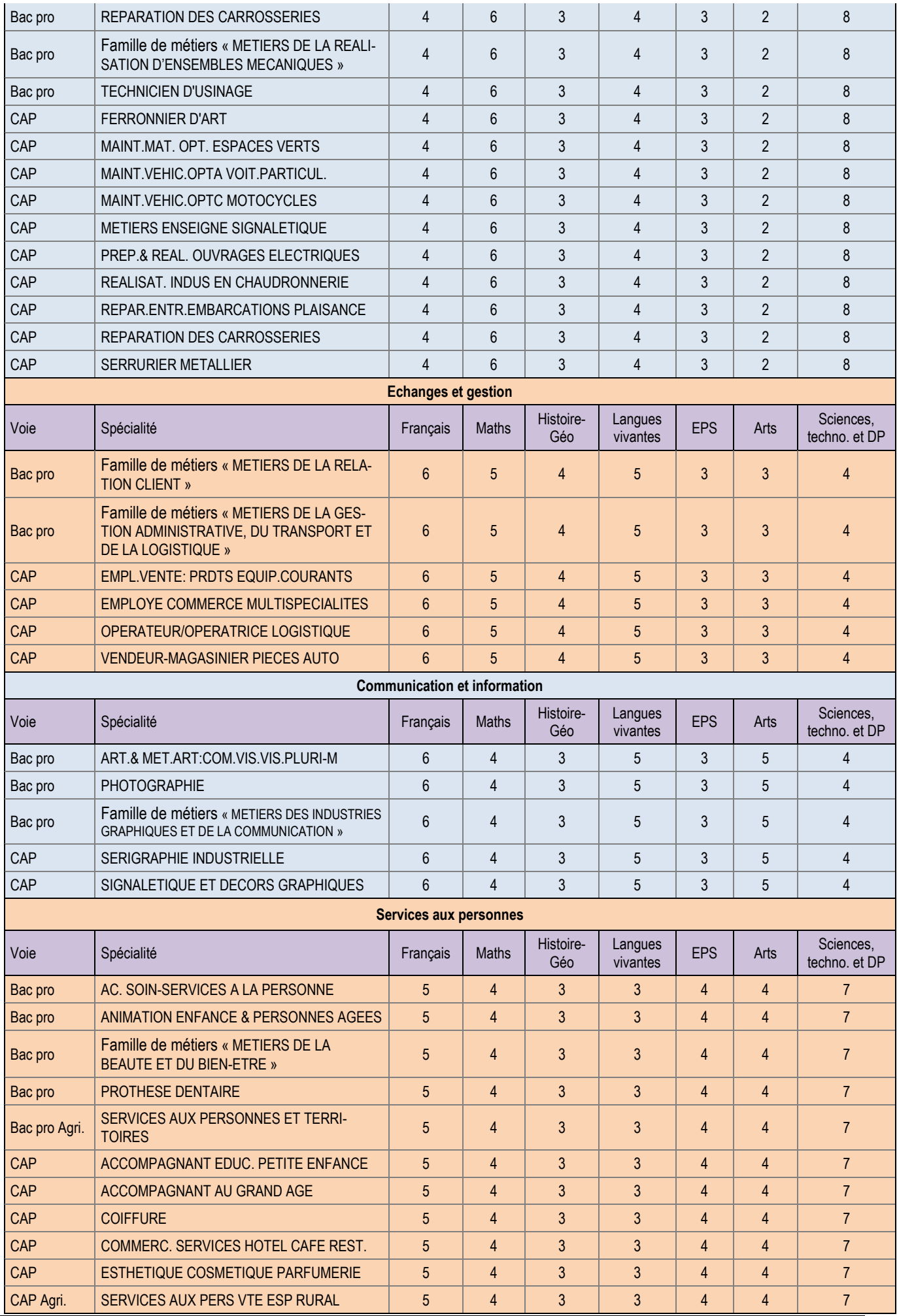

Guide de référence Post 3<sup>ème</sup> / 2023  $\frac{41}{41}$ 

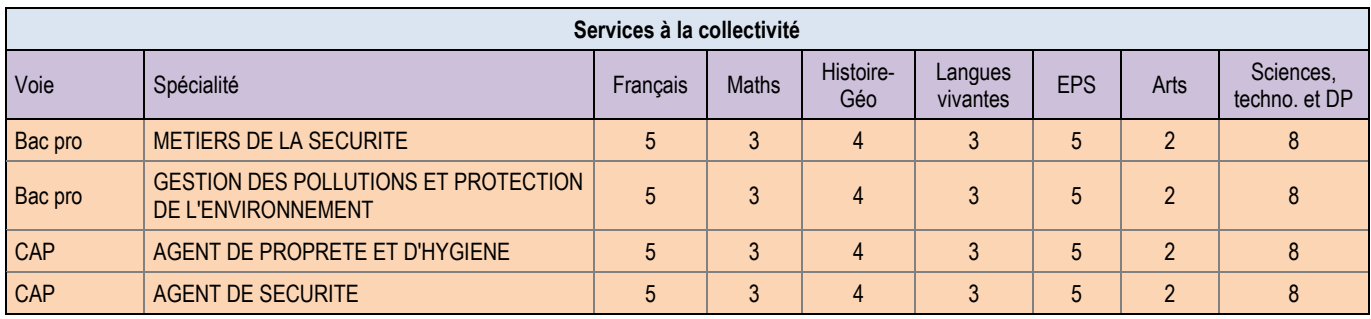

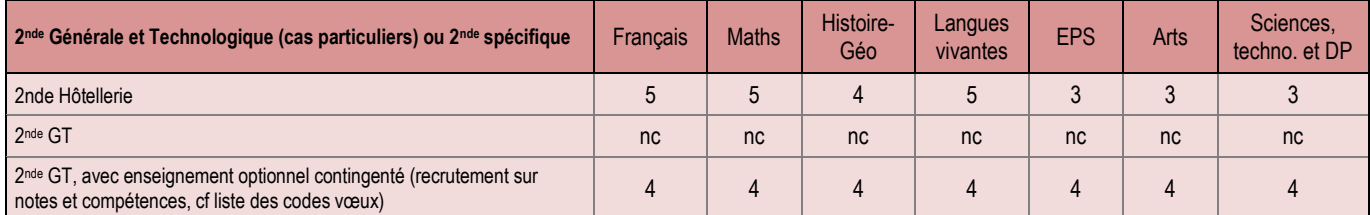

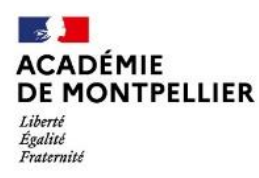

Direction des services départementaux de l'éducation nationale du Gard

Annexe 13

# **DISPOSITIONS DEPARTEMENTALES DU GARD EN SECONDE GENERALE ET TECHNOLOGIQUE ET EN VOIE PROFESSIONNELLE**

#### **1. Les vœux en Seconde Générale et Technologique dans le Gard**

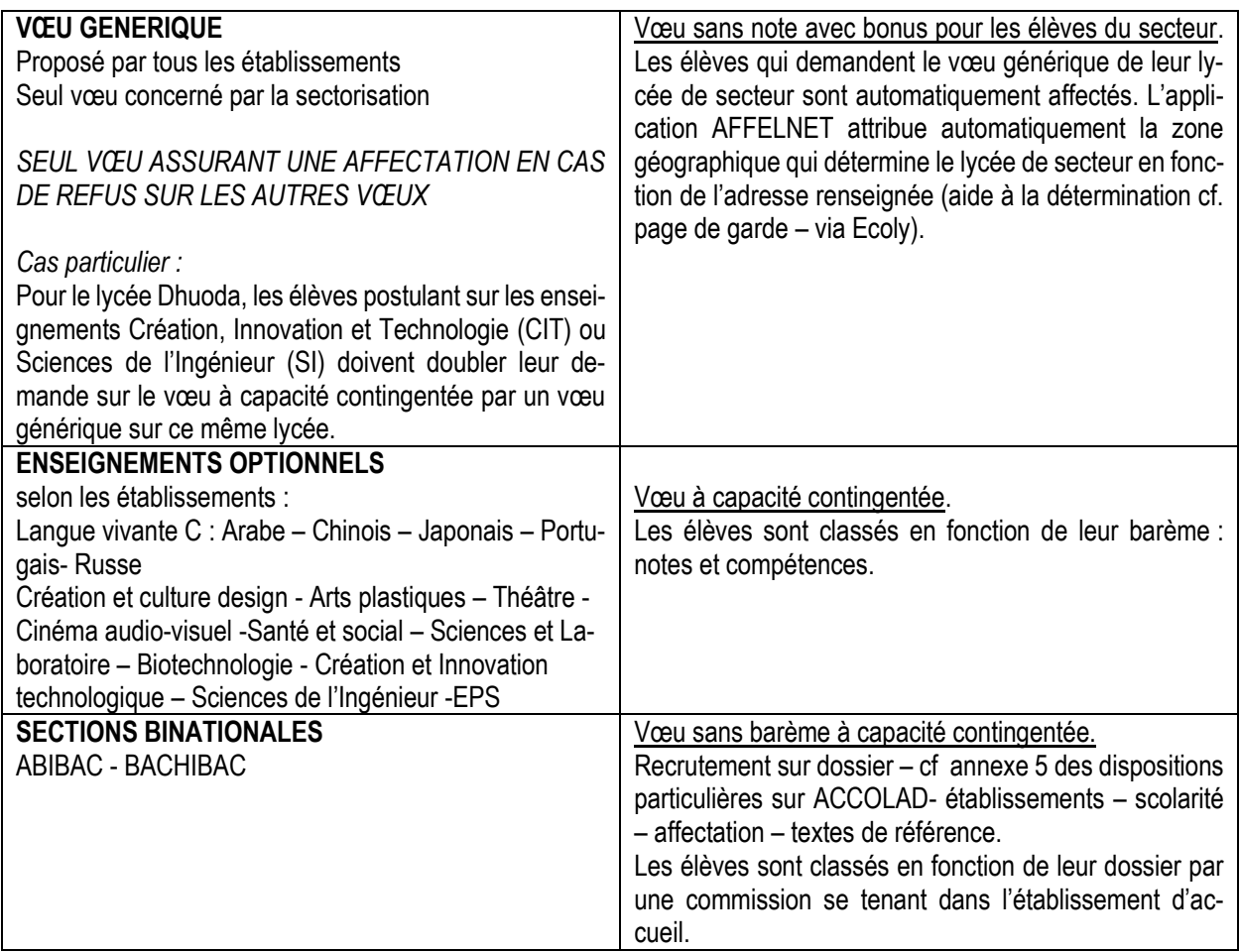

 **Rappel** : une attention particulière doit être accordée à l'ordre de formulation des vœux compte tenu du fait que la proposition tiendra compte du vœu le mieux placé possible.

#### **Informations complémentaires sur la sectorisation :**

Les élèves qui résident dans la commune de Gallargues Le Montueux ont pour lycée de rattachement le lycée Victor Hugo de LUNEL.

Les élèves résidant dans les communes de Beaucaire et de Vallabrègues ont pour lycée de rattachement le lycée Philippe Lamour de Nîmes ou le lycée Alphonse Daudet de Tarascon. Il est fortement recommandé d'utiliser le Service en Ligne Affectation pour la saisie du vœu hors académie de Montpellier afin de faciliter sa prise en compte dans la sectorisation de Tarascon. Pour plus d'information, se renseigner auprès de la DSDEN des Bouches-du-Rhône (04.91.99.66.66 ou ce.de13-dpt2@ac-aix-marseille.fr) ou les contacter par l'intermédiaire de leur site internet.

• Pour les élèves domiciliés dans le Gard et qui demandent une affectation dans un lycée d'Avignon ou une affectation au lycée Daudet de Tarascon II la demande, lorsqu'elle n'est pas faite sur le Service en Ligne Affectation, s'effectue par l'AFFELNET de l'académie d'Aix-Marseille – cf supra .

#### **Demande de dérogation :**

Le collège transmet à la famille l'imprimé de dérogation (Annexe 13) avec une mention de la date de retour du document complété. La famille retourne la demande complétée en y joignant IMPERATIVEMENT les justificatifs.

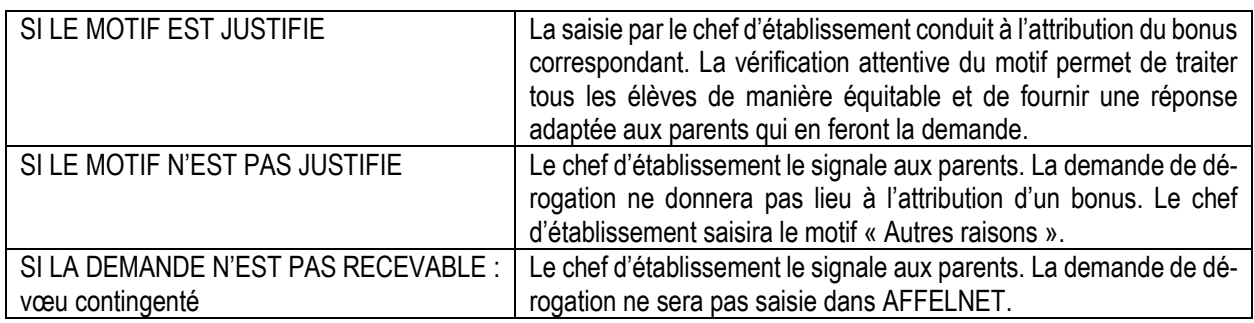

**A noter :**

- Lorsque la demande de dérogation porte sur plusieurs motifs, l'application AFFELNET cumule les bonus (cf p.13 motifs de dérogation).
- Les demandes de dérogations sont saisies sur AFFELNET puis conservées par l'établissement.

**Attention :** La demande de dérogation **ne concerne pas** les demandes sur un vœu à capacité contingentée. Dans ce cas l'affectation est traitée en fonction des notes et des compétences : cf la liste des vœux dans le département du Gard en annexe 14.

#### **Après la campagne d'affectation :**

Un élève n'ayant pu participer à l'affectation par AFFELNET ou qui a été refusé sur tous ses vœux, devra compléter un formulaire en ligne de demande d'affectation.

S'adresser au service de l'affectation en lycée à l'adresse : ce.dsden30-lycee@ac-montpellier.fr.

Pour les affections dans les lycées de NIMES et MILHAUD, ces demandes seront traitées en commission complémentaire d'ajustement le vendredi 7 juillet 202

Les autres demandes seront traitées directement par les établissements concernés

#### **2. Complément pour l'affectation en 2nde Professionnelle et en 1ère année de CAP 2 ans**

#### **Avis du chef d'établissement en voie professionnelle**

Pour les vœux en voie professionnelle, un avis du chef d'établissement est à saisir. Il s'agit à travers cet avis de se prononcer sur la qualité de l'élaboration du projet de l'élève et le pronostic global de réussite dans chaque spécialité choisie.

L'avis peut également intégrer les éléments d'information recueillis lors des mini-stages. Cet avis doit être identique lorsqu'une même spécialité est demandée dans plusieurs établissements.

#### **Accompagnement des demandes de formation en apprentissage.**

Des vœux précis de formation en apprentissage figurent dans AFFELNET, à chaque vœu correspond une formation donnée dans un CFA donné. Il s'agit de vœux de recensement permettant à chaque établissement porteur de formation en apprentissage de prendre contact avec les jeunes intéressés et de les assister dans leur recherche de contrats.

#### **Procédures d'ajustement de juillet et de septembre 2022**

Procédure d'ajustement de juillet 2022 : Tour suivant n°1

Cette procédure concerne uniquement les formations présentant des places vacantes après l'affectation du 1er juillet 2022.

Elle s'adresse aux élèves sans affectation.

● Procédure d'ajustement de septembre 2022 : Tour suivant n°2

Cette procédure concerne uniquement les formations présentant des places vacantes début septembre. Elle s'adresse aux élèves qui n'ont obtenu aucune affectation en lycée professionnel lors des affectations précédentes.

Annexe 14

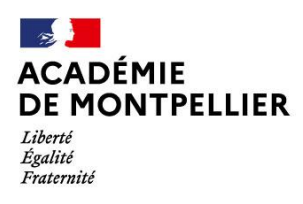

Direction des services départementaux de l'éducation nationale du Gard

#### **DEMANDE DE DEROGATION AUX SECTEURS DE RECRUTEMENT POUR LE DEPARTEMENT DU GARD CLASSE DE 2nde GENERALE ET TECHNOLOGIE RENTREE 2023**

**A RETOURNER** au secrétariat de votre établissement en même temps que la fiche de candidature AFFELNET accompagné **IMPERATIVEMENT** des justificatifs

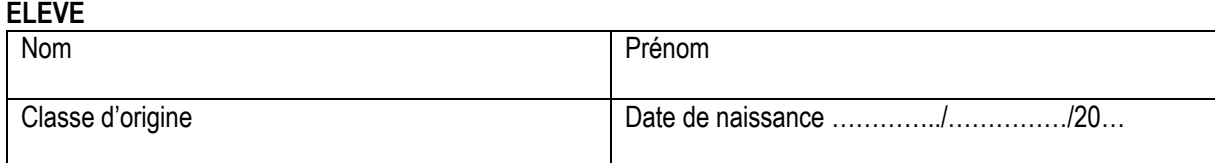

#### **RESPONSABLES LEGAUX**

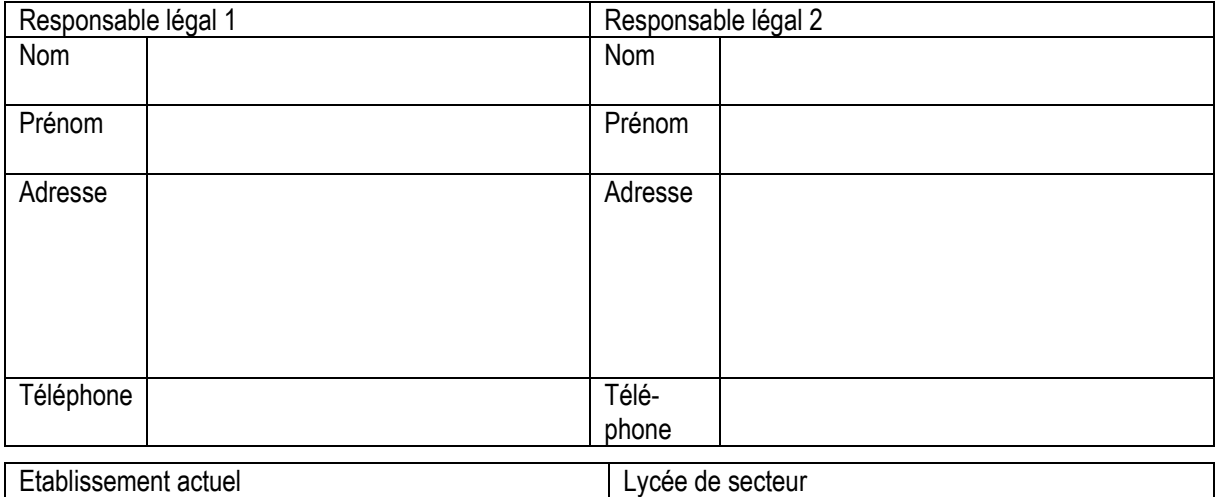

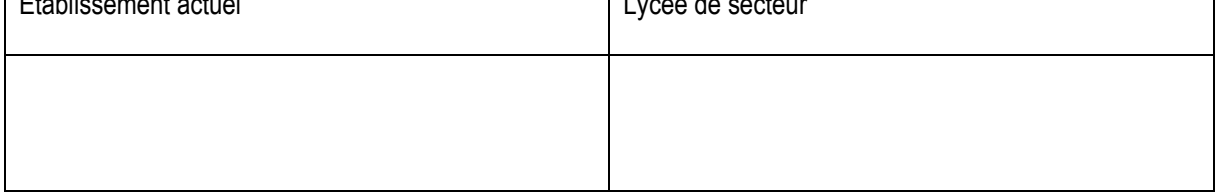

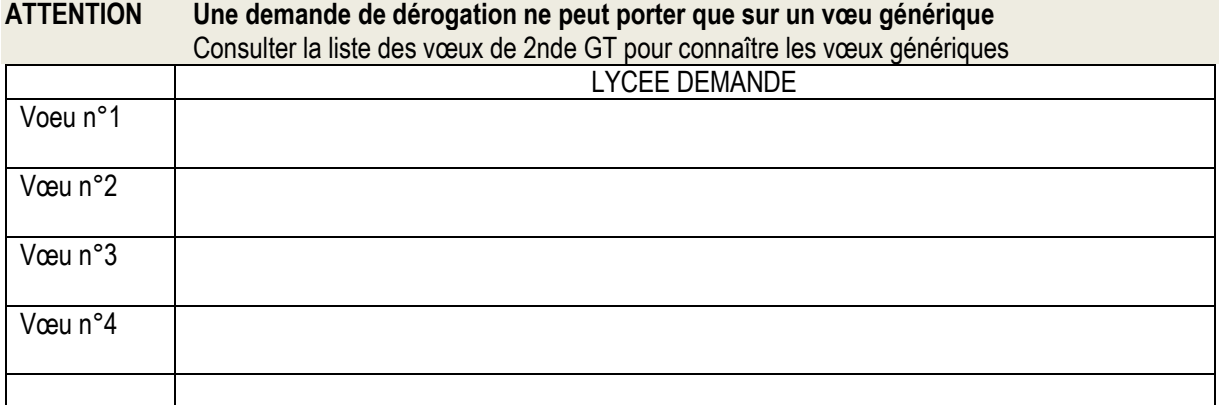

Outils d'aide à la formulation des vœux sur le site de la DSDEN :

- $\Rightarrow$  Liste des vœux de 2<sup>nde</sup> GT dans les lycées du Gard (Rubrique Vie de l'élève/ Scolarité : L'affectation dans le Gard)
- $\Rightarrow$  Application ELYCE pour connaître le lycée de secteur (Page d'accueil / Panneau Liens utiles / Ecoly puis Elyce)

#### **DEMANDE DE DEROGATION POUR LE DEPARTEMENT DU GARD**

Les demandes de dérogation sont satisfaites dans la limite des places restantes après affectation des élèves du secteur, au regard des motifs énumérés ci-dessous, classés selon un ordre de priorités et sous réserve d'avoir fourni les justificatifs demandés.

NB : L'attribution du bonus correspondant dans le barème de l'affectation relève de la responsabilité du chef d'établissement qui vérifie les justificatifs fournis à l'appui de la demande

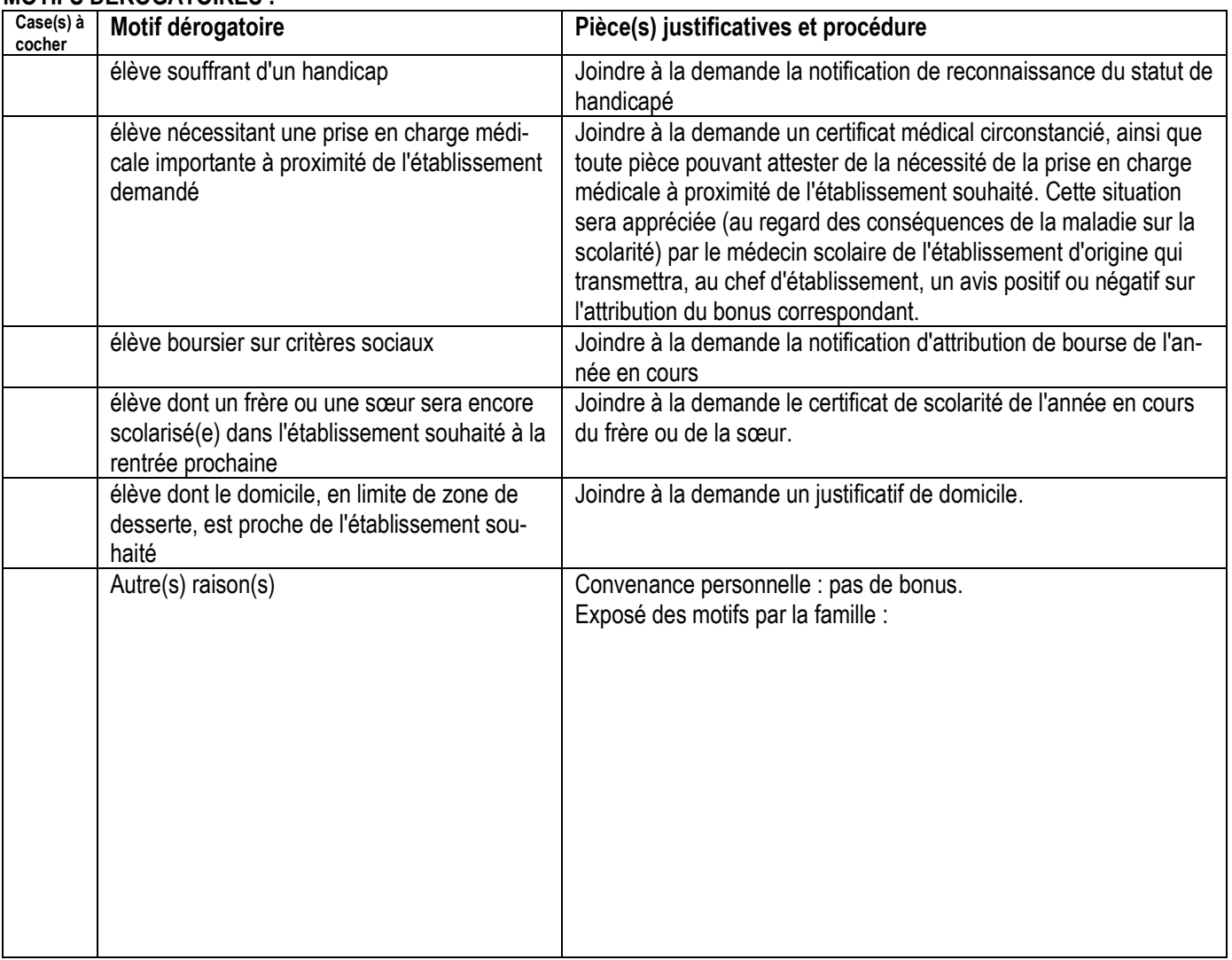

#### **MOTIFS DEROGATOIRES :**

# **En l'absence de justificatif aucun bonus ne sera attribué, quel que soit le motif invoqué.**

A………………………………………………………….., le………………………………….. **Signature du responsable légal :**

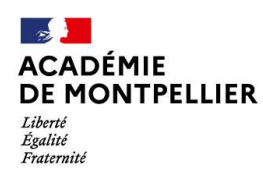

Annexe 15

# **VŒUX EN SECONDE GÉNÉRALE ET TECHNOLOGIQUE PROPOSES DANS LE GARD RENTRÉE 2023**

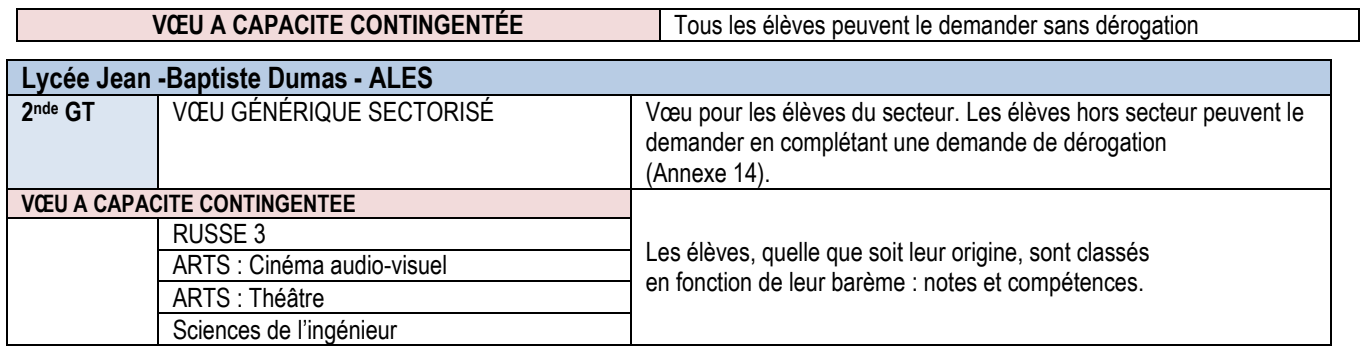

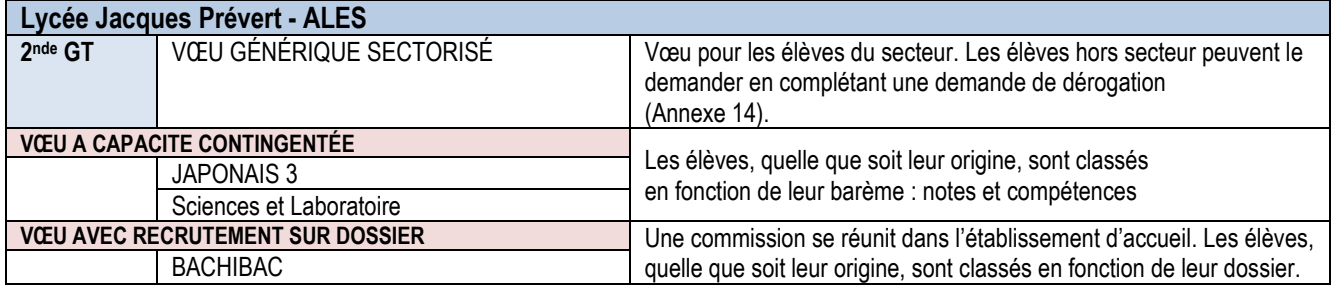

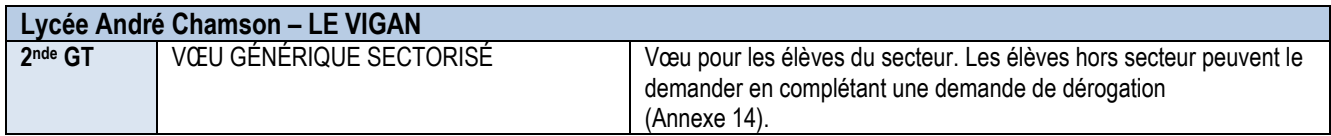

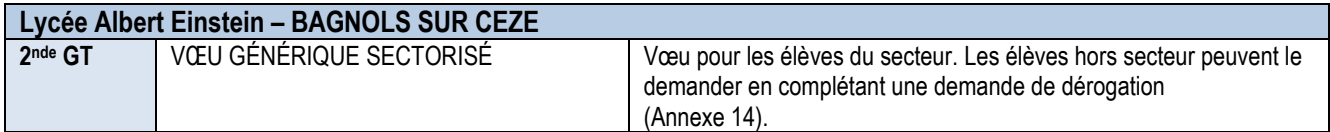

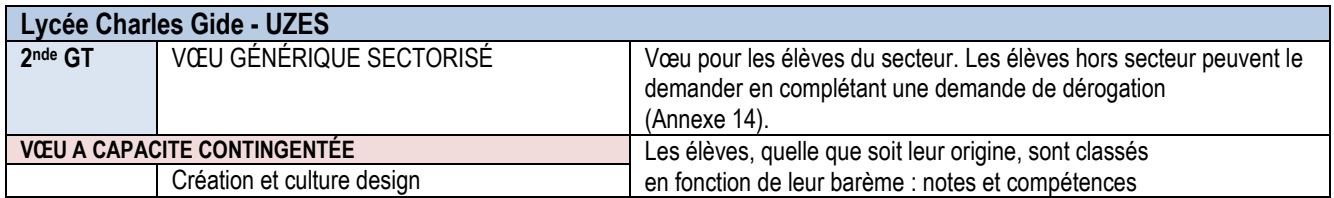

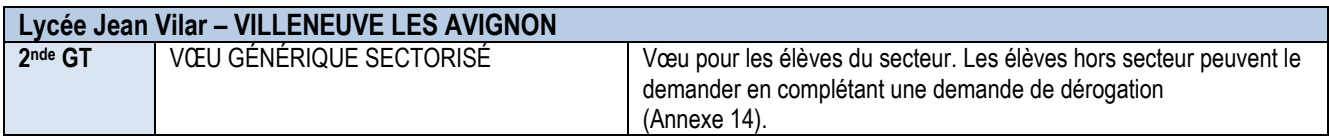

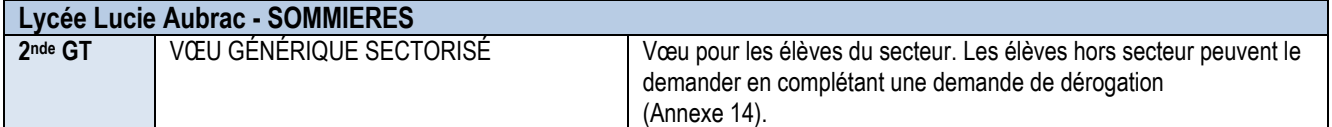

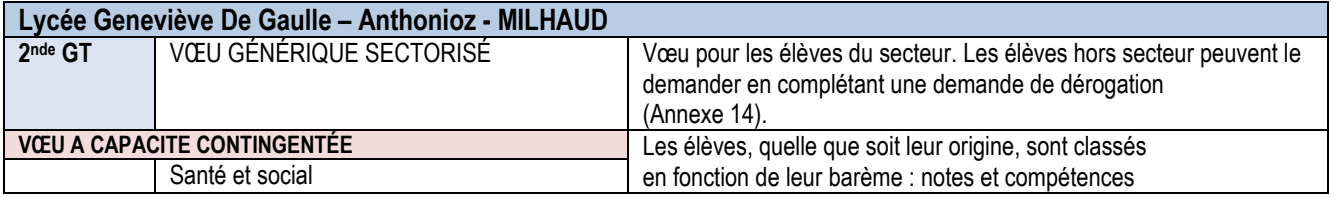

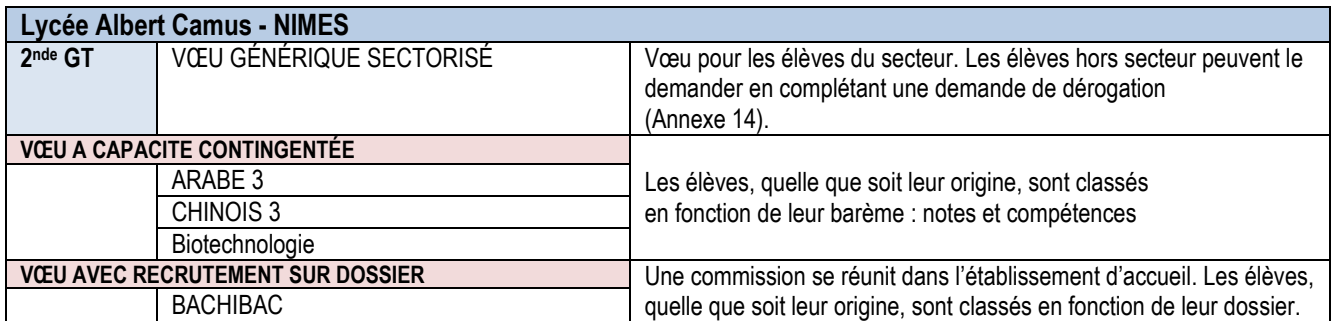

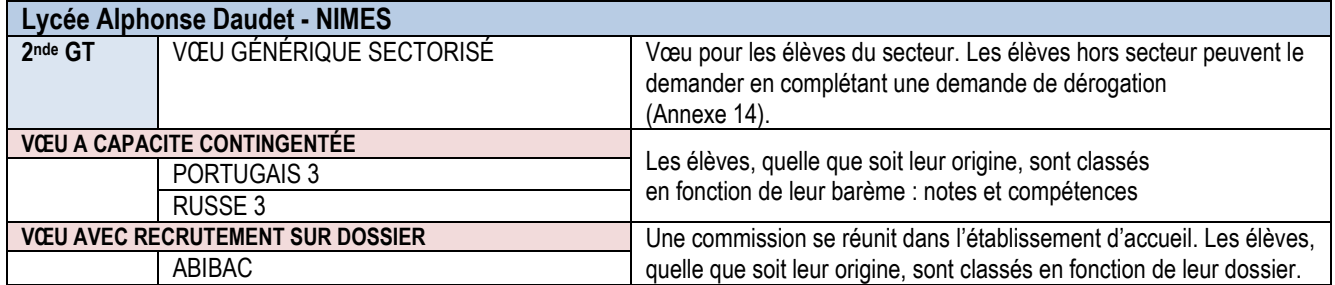

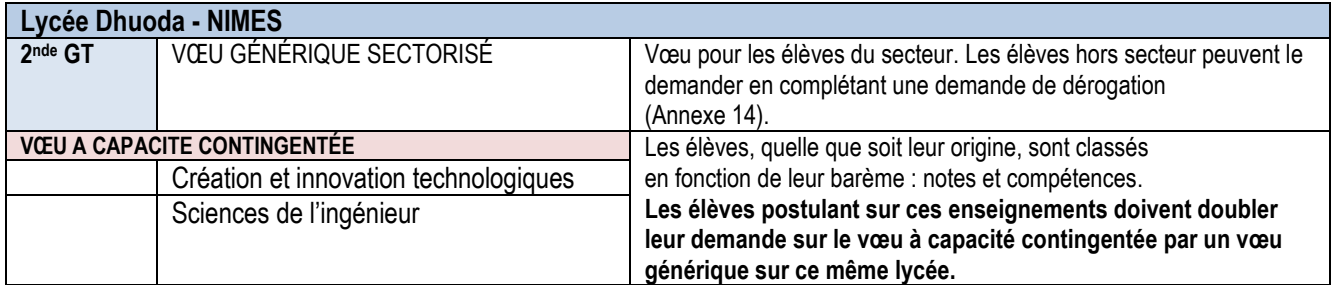

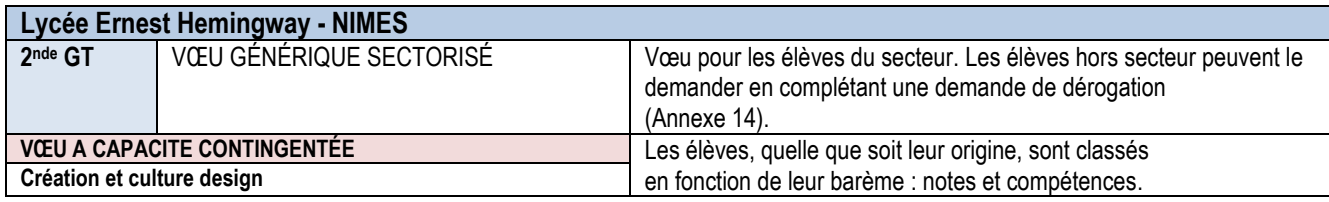

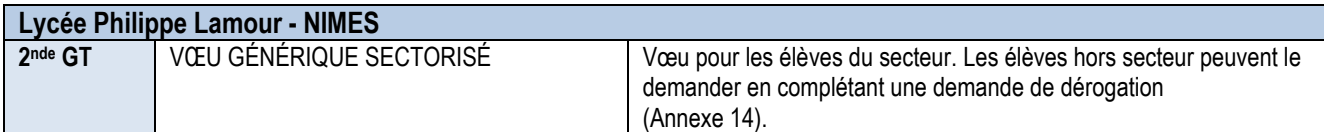

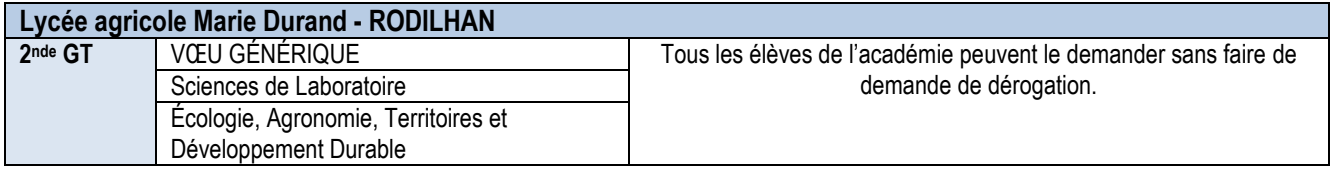